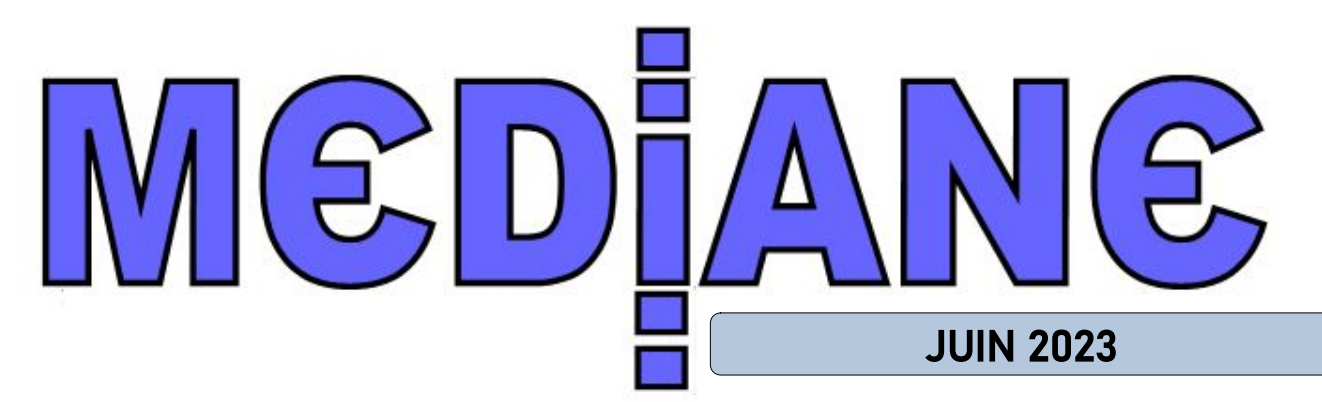

Bulletin du laboratoire de mathématiques de Toucy – Numéro 6

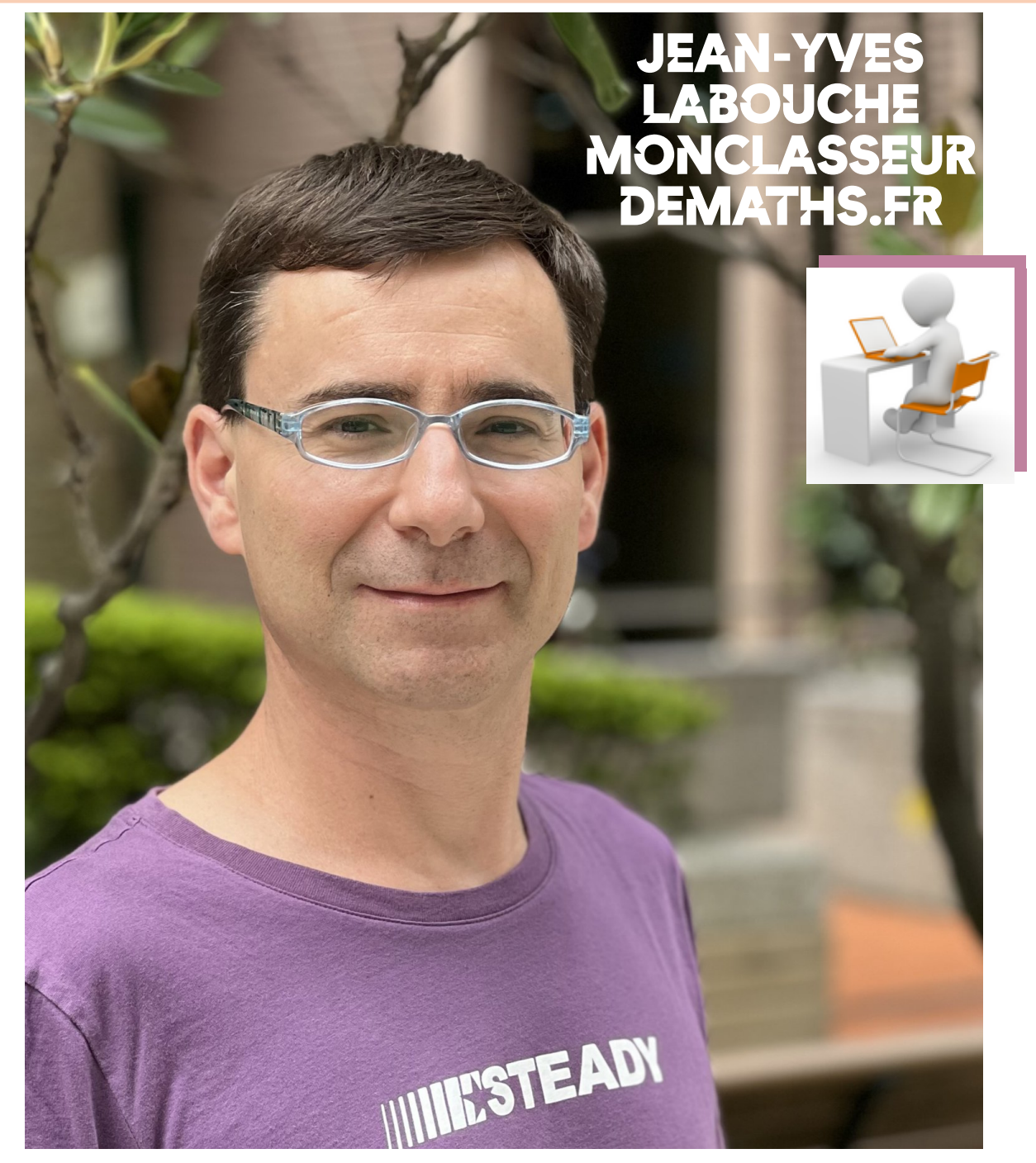

Les bâtons de NEPER – Hélène Crévisy Défi maths anglais en REP – Vanessa ROUAU Semaine des maths à l'école de Ouanne PROJET LABO

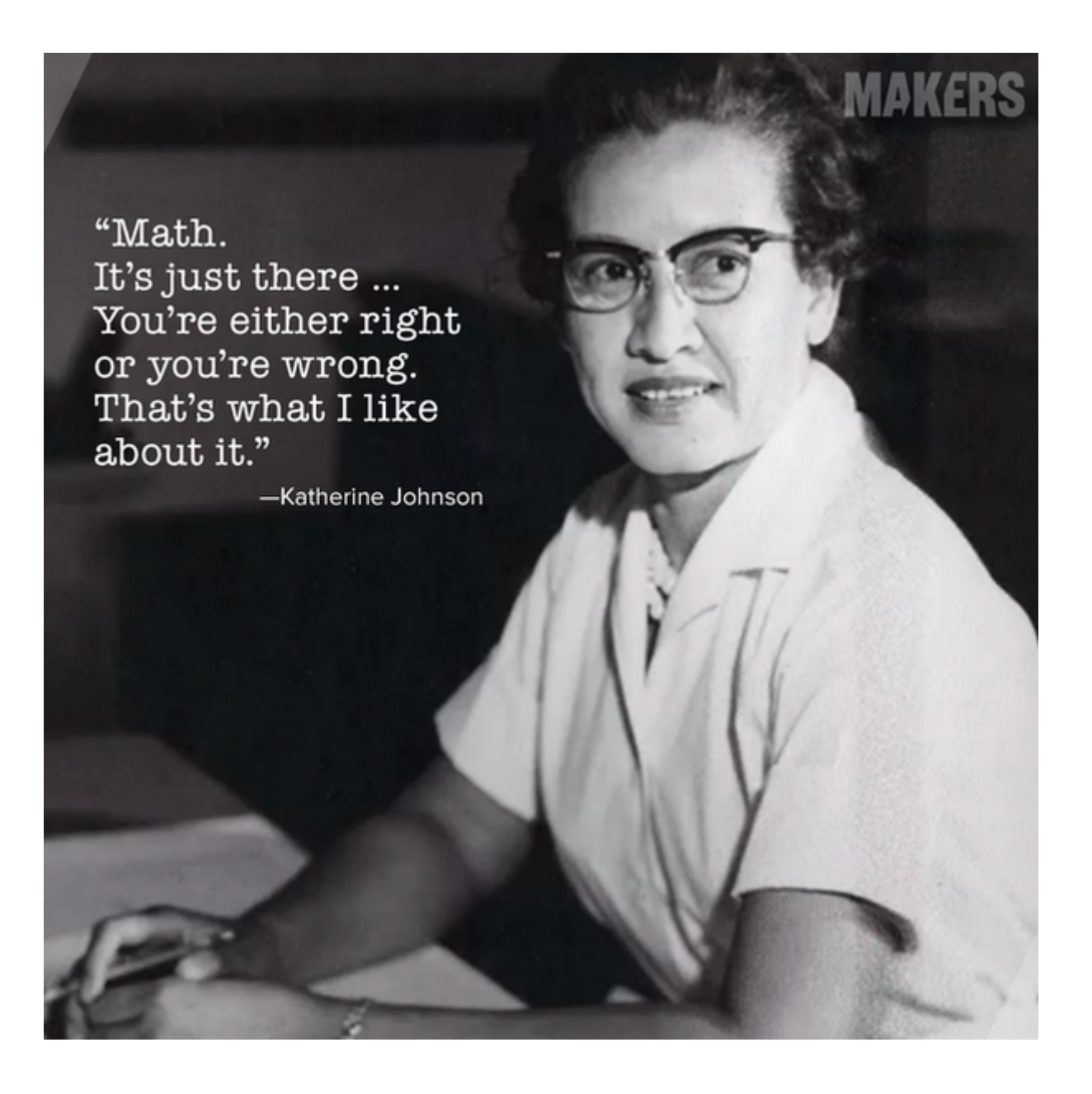

#### Appel articles !

Si vous souhaitez rédiger un article pour les prochains Médiane, n'hésitez pas contacter le comité de rédaction de notre bulletin : labo-maths.toucy@ac-dijon.fr

Tout type d'article est le bienvenu ! Nous recherchons également des autrices ! Si vous souhaitez participer à une action de notre laboratoire, écrivez-nous.

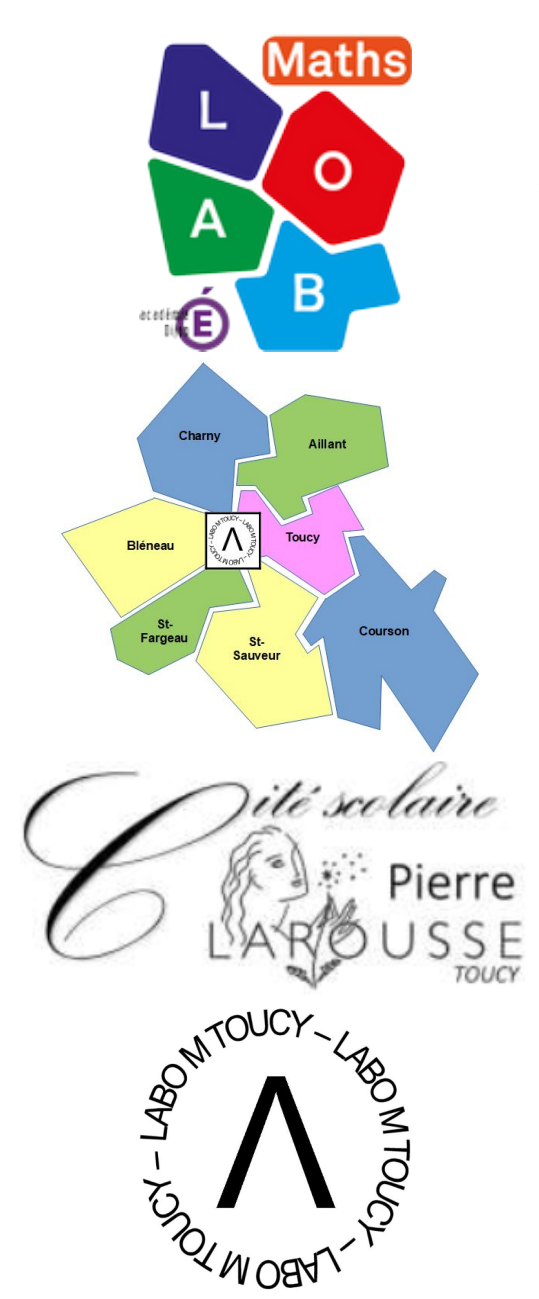

Laboratoire de mathématiques de Toucy Collège Pierre Larousse 6 rue des montagnes 89130 TOUCY 03 86 44 14 34 [https://www.pearltrees.com/labo\\_m\\_toucy](https://www.pearltrees.com/labo_m_toucy) <http://labo-maths-toucy.sd.ac-dijon.fr/>

Coordinateur : Sébastien REB Membres : Jérôme Buttner Nathalie Hutin Sophie Bernard (référente Puisaye) Nathalie Saulet Franck Lalande Clément Bergougnoux Jean-Michel Defaut Olivia Pantaléon (référente Charny)

# PRO LOG **-**

Les mathématiques, une priorité nationale ! Un enjeu sociétal, une tautologie citoyenne… La communauté éducative et plus particulièrement la sphère mathématique regroupant tous les acteurs en France oeuvrant pour promouvoir les maths à l'école, au collège, au lycée et auprès du grand public, porte avec vigueur cette volonté de rendre cette matière essentielle au développement de l'esprit critique, un socle indispensable à la construction de l'esprit citoyen. Les laboratoires s'inscrivent naturellement dans cette dynamique. Ils prennent essor de plus en plus dans l'académie de Dijon avec de nombreux projets inter-degrés, des ressources de qualité, des conférences, des ateliers au sein des établissements. Médiane est un vecteur, un relais des activités de cette communauté. Dans ce numéro, vous découvrirez :

- un peu de culture mathématique avec la construction des bâtons de Néper ou comment multiplier en additionnant. La naissance des logarithmes présentée par Hélène Crévisy
- un projet transversal de défis mathématiques en anglais dans un collège REP par Vanessa Rouau
- la valorisation d'un projet sur la semaine des maths dans une école de notre circonscription à Ouanne avec une réflexion au laboratoire
- l'épisode 3 de notre série monclasseurdemaths.fr avec Jean-Yves Labouche dont l'actualité et les activités se multiplient pour notre plus grand bonheur !

Bonne lecture à tous. PARTAGEONS LES MATHEMATIQUES !

> Sébastien REB Coordinateur du laboratoire

**INTERNATIONAL STANDARD** SERIAL **NUMBER** FRANCE

3

TITRE CLE : MEDIANE ISSN 2966-5698

<https://www.legifrance.gouv.fr/loda/id/JORFTEXT000000801164/>

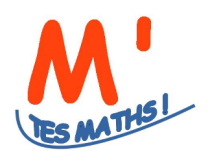

# M<sup>1</sup> SOMMAIRE MEDIANE 6

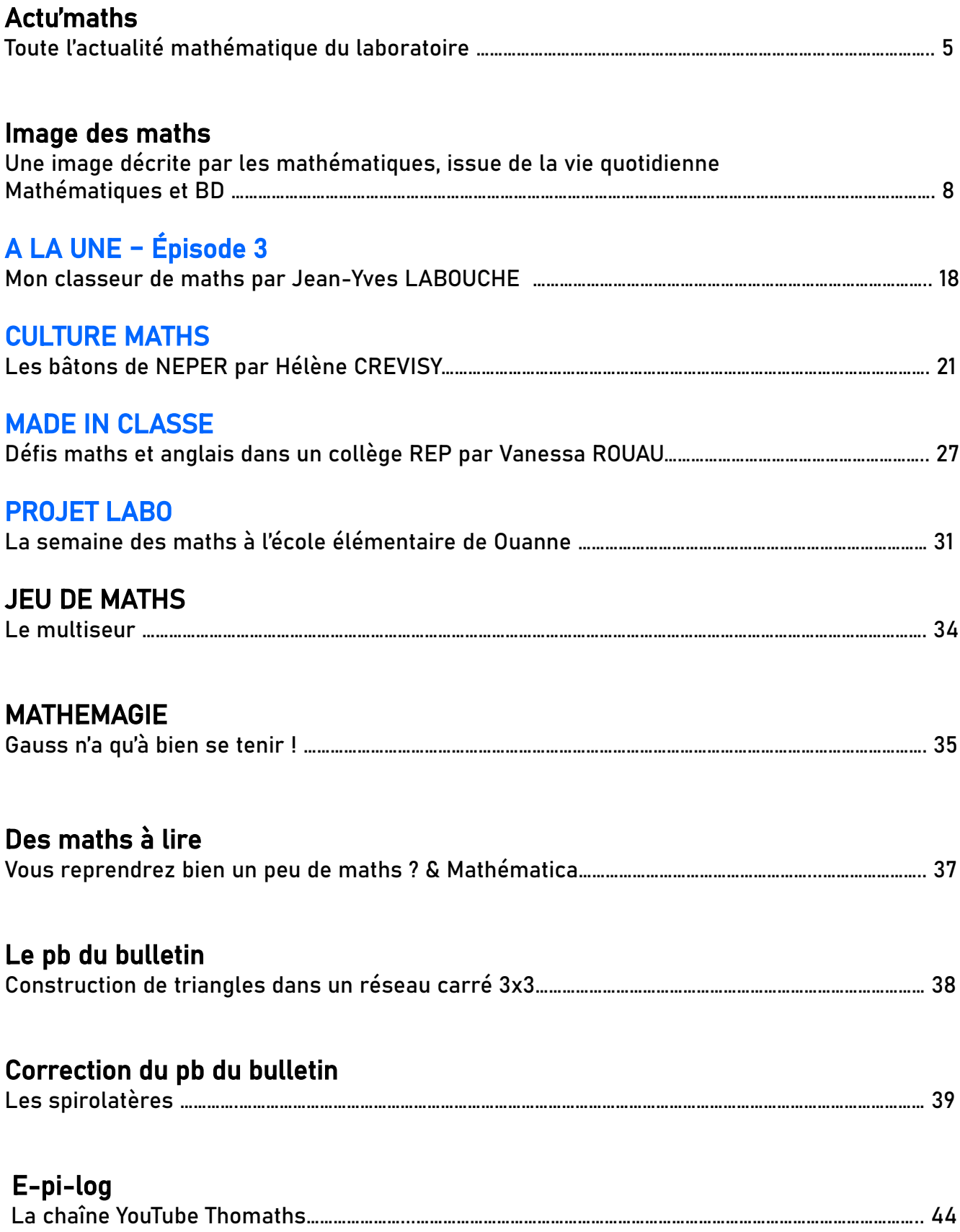

# ACTU**'**MATHS

#### L'actualité du labo M

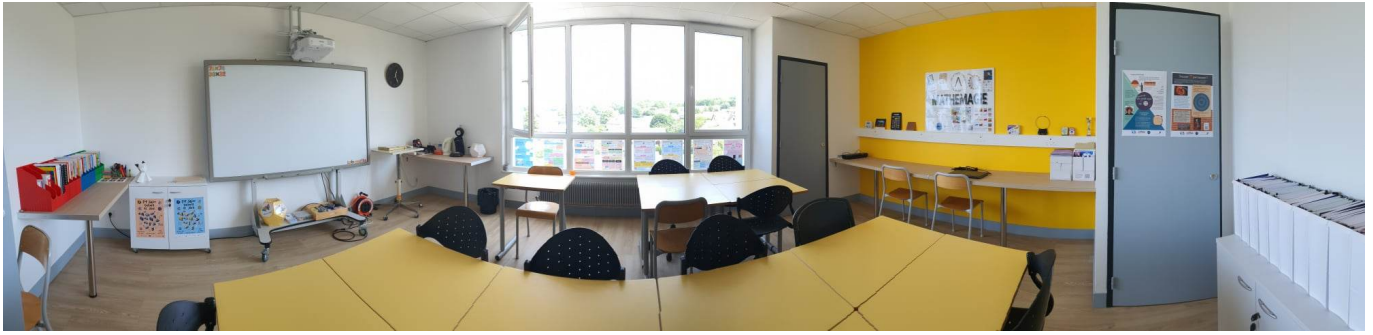

Un panorama de notre salle dédiée à la formation et aux ressources qui a permis, cette année de nombreuses réunions de travail inter-degré.

Dans le cadre de NEFLE (Notre école faisons-là ensemble), le laboratoire, soutenu par notre chef d'établissement, M. Benmimoune, a proposé un dossier pour transformer notre espace, en fab lab éducation à la rentrée prochaine. Demande effectuée en mars, réponse obtenue en avril par la commission départementale et subvention validée en mai. Un budget d'environ 15 000 € permettra de munir le laboratoire d'outils performants (imprimante 3d, découpe laser, ipad, laptop, plastifieuse,…). Une formation des personnels est incluse dans le budget et sera effectuée par l'atelier Canopé d'Auxerre, partenaire de notre laboratoire.

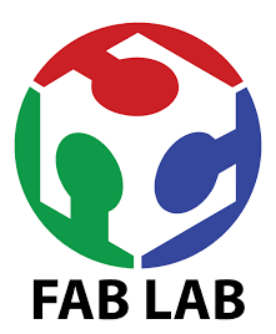

Un atelier mathémagie (le laboratoire dispose à ce jour de 190 tours : [https://www.pearltrees.com/labo\\_m\\_toucy/mathemagie/id19427363](https://www.pearltrees.com/labo_m_toucy/mathemagie/id19427363)) a été proposé à plus de 800 professeurs des écoles sur le département de l'Yonne lors du village des maths 2023, organisé par le groupe départemental du plan maths dont le laboratoire de Toucy et celui de Migennes font partie. Deux dates à Auxerre et à Sens ont permis de diffuser les ressources du laboratoire en mathémagie notamment et de

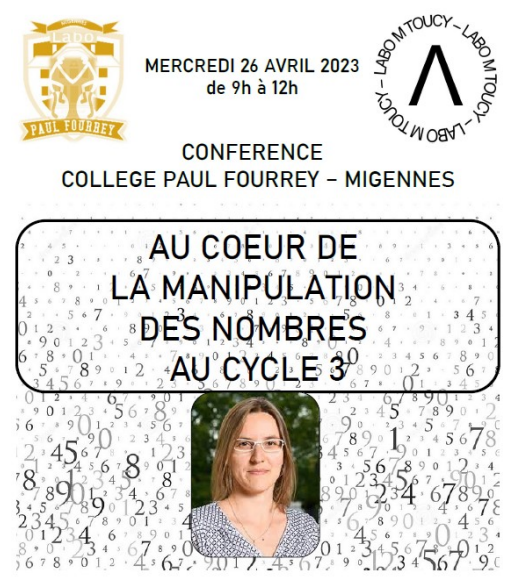

**MARIE-LINE GARDES** Enseignante-chercheure en didactique des mathématiques Haute Ecole Pédagogique du canton de Vaud, Lausanne Membre de l'IREM de Lvon Formatrice pour la mission maths Villani-Torossian - DGESCO labo-maths.fourrey@ac-dijon.fr & labo-maths.toucy@ac-dijon.fr

créer du lien avec le 1<sup>er</sup> degré.

#### Un atelier dans trois classes de

6ème au collège Jean Bertin est prévu le 5 juin 2023. Il assoit notamment la dynamique entreprise pour construire un réseau de trois laboratoires dans l'Yonne : celui naissant du collège Jean Bertin à St Georges-sur-Baulche, celui du collège Paul Fourrey à Migennes et le nôtre. Dans le cadre de l'inter-labo et de la liaison forte avec le laboratoire de Migennes et son coordinateur dynamique Arnaud Probst, nous avons construit un cycle de conférences et de mutualisation de formation cette année. Dans ce cadre, Marie-Line Gardes est venue à Migennes pour une conférence d'une demi-journée. Le public inter-degré a répondu présent.

Deux autres objectifs nous semblent primordiaux également :

5

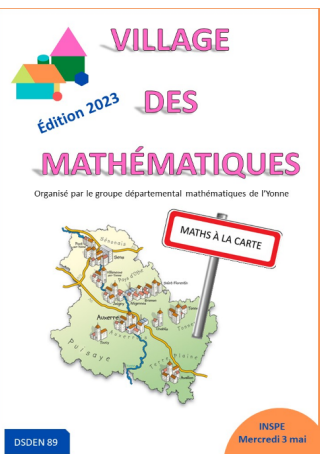

→ le renforcement du réseau de l'Yonne des trois laboratoires de St Georges, Migennes et Toucy. Un partenariat par un universitaire est à l'étude dès la rentrée prochaine. La mutualisation des ressources, des conférences, des formations et des formateurs locaux sont des priorités du réseau. Une réflexion avec Migennes est déjà amorcée.

 $\rightarrow$  le développement professionnel local (au sein de la cité scolaire notamment) doit être un axe fort l'année prochaine. Une dynamique participative aux activités doit être lancée. Elle devra se prolonger dans la mise en place d'échanges de pratique, de visites croisées.

Autre événement à Toucy, samedi 6 mai 2023, avec la venue du mathématicien Etienne Ghys, secrétaire perpétuel à l'académie des sciences pour une conférence de vulgarisation sur le ballon de football en partenariat avec le Rotary Club de Puisaye-Forterre.

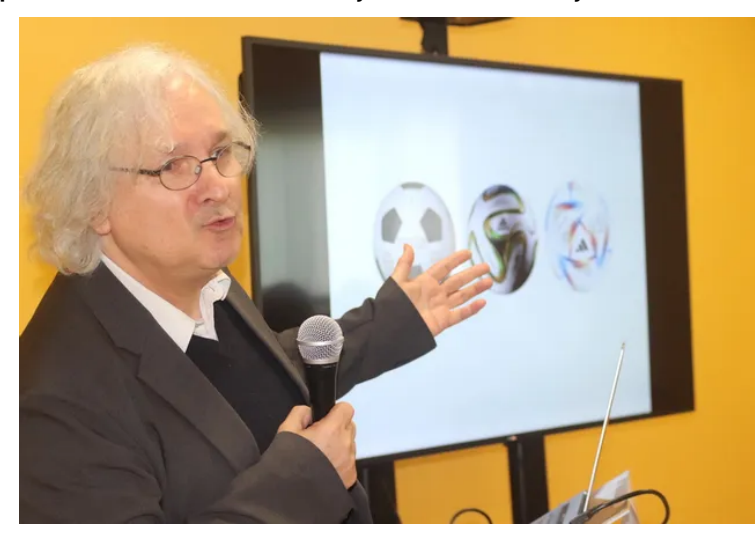

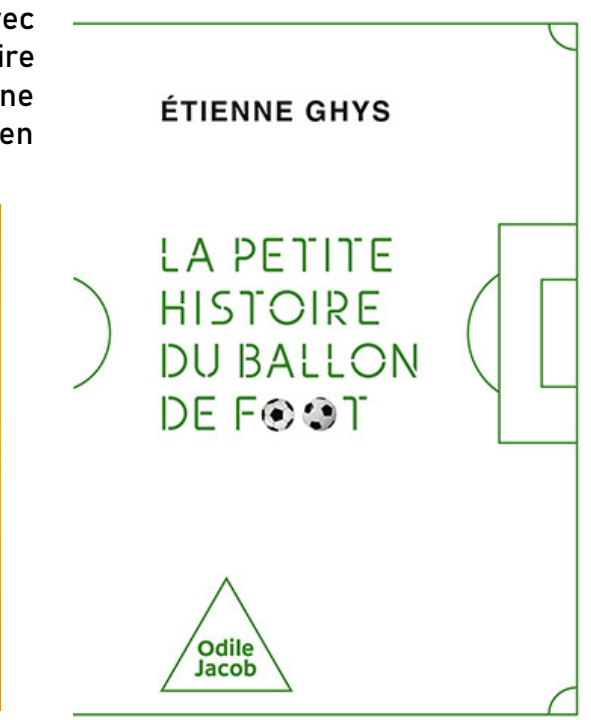

[https://www.lyonne.fr/toucy-89130/actualites/un-specialiste-de-la-geometrie-au-cnrs-decortique-les-ballons-de-football\\_14306207/](https://www.lyonne.fr/toucy-89130/actualites/un-specialiste-de-la-geometrie-au-cnrs-decortique-les-ballons-de-football_14306207/)

6

Deux partenariats sont à l'étude l'année prochaine. Un enseignant chercheur de l'université de Bourgogne, Sylvain Carrozza, sera partenaire du réseau des laboratoires de St-Georges – Migennes – Toucy. Notre laboratoire sera également parrainé par le magicien professionnel Luc Langevin (photo ci-contre), féru de sciences, avec lequel nous avons pris contact pour échanger sur nos ressources phares en mathémagie.

#### Info Maths

De nombreux nouveaux résultats voient le jour dans la sphère mathématique sans que quiconque n'y fasse guère attention, exceptés les spécialistes en la matière. Cependant, il arrive que certaines découvertes mathématiques

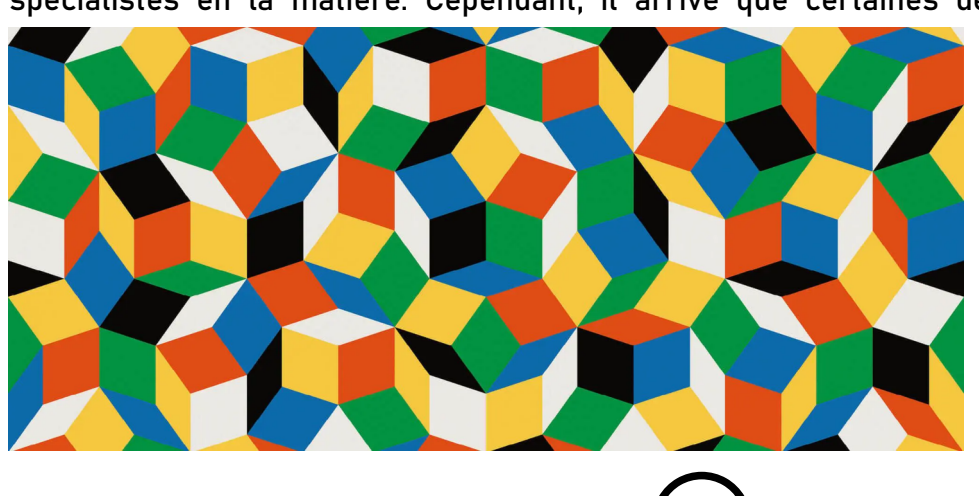

fassent le buzz sur internet. Roger Penrose est un mathématicien célèbre notamment pour ses recherches sur les pavages. Une question demeurait ouverte : Existe-t-il des pavages apériodiques avec une seule tuile c'est-à-dire une forme géométrique

unique permettant de paver le plan sans qu'il n'y ait de répétition des formes globales obtenues ? La réponse est positive grâce aux travaux de Craig Kaplan et de son équipe. La tuile se nomme le chapeau et permet le pavage suivant :

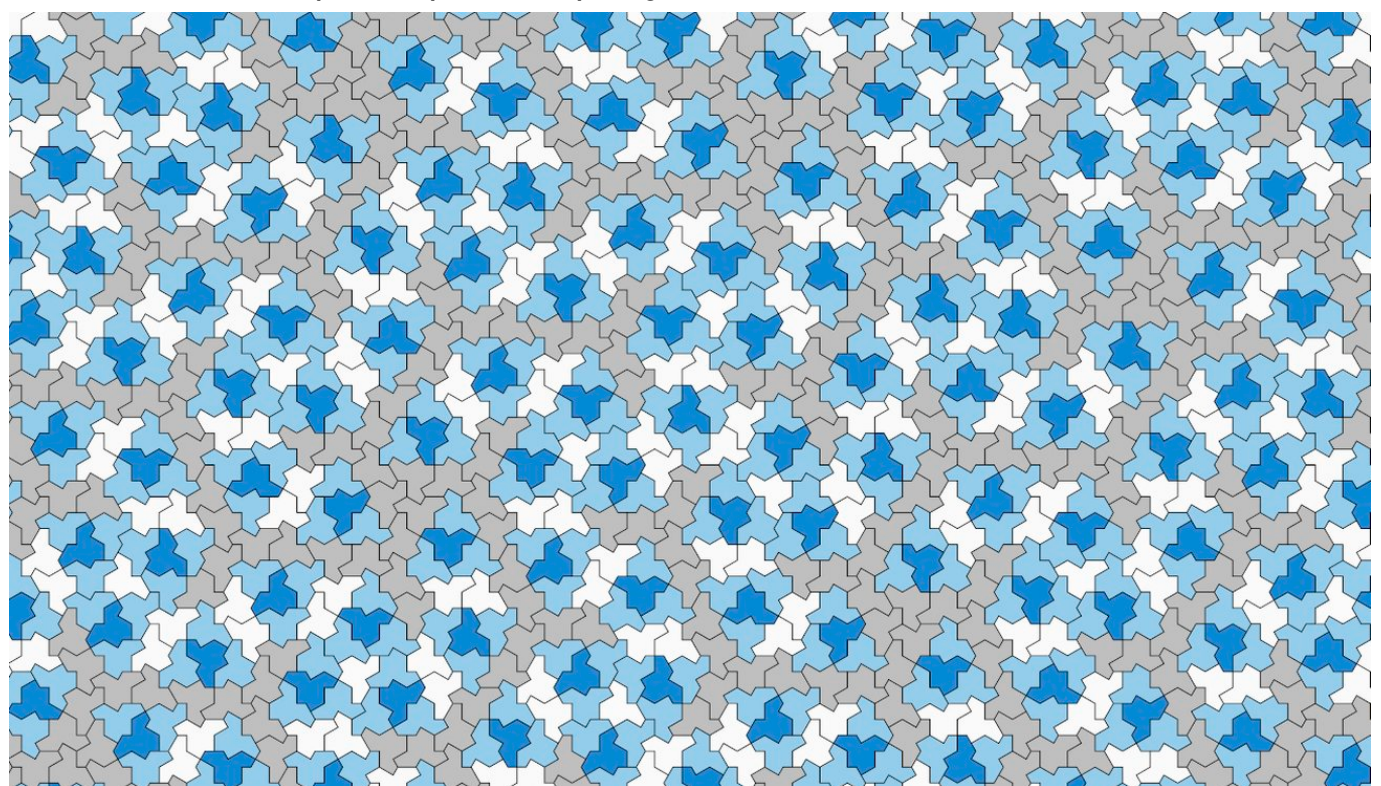

Le chapeau est constitué de 8 cerfs-volants :

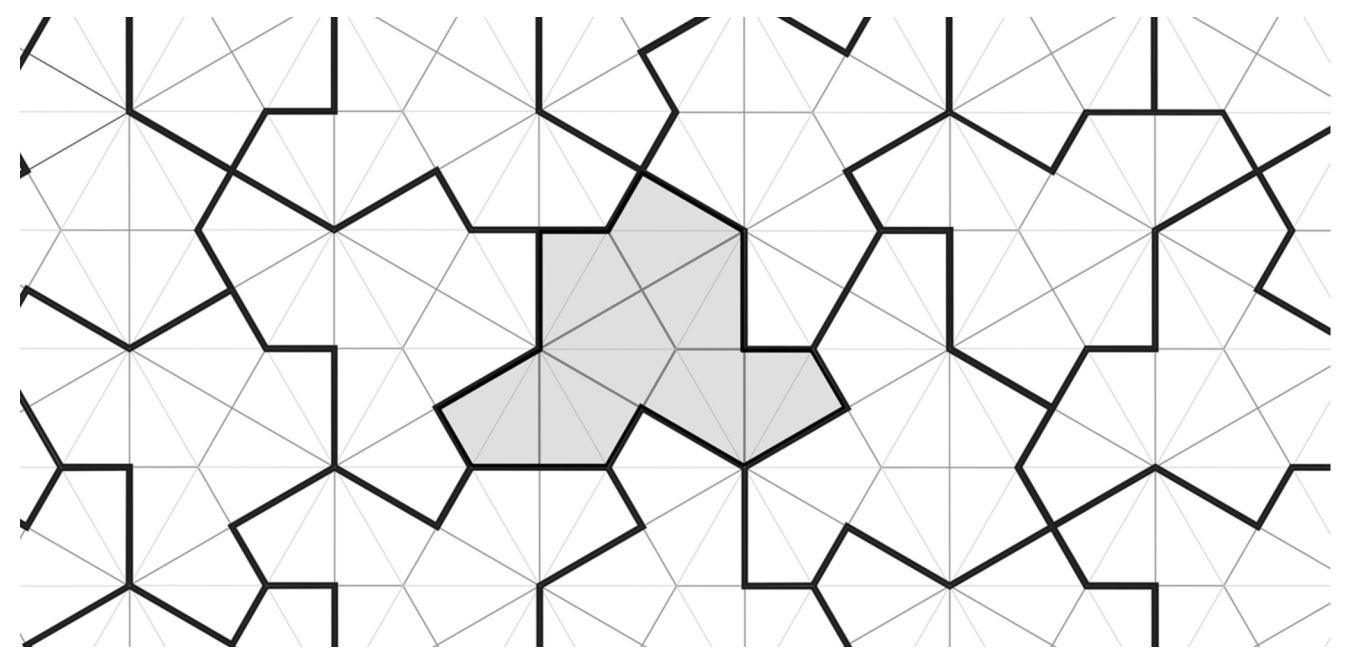

Pour le construire, suivre le lien : <https://cults3d.com/fr/mod%C3%A8le-3d/art/aperiodic-monotile-einstein-hat>

On parle de tuile einstein, qui en allemand signifie une pierre. Cela n'évoque donc pas l'illustre physicien du même nom !!

# IMAGE DES MATHS

#### MATHEMATIQUES ET BD

Résoudre des problèmes internes aux mathématiques est souvent une véritable gageure pour bon nombre d'enseignants. Se heurter au manque de motivation, d'enthousiasme et d'engagement devient assez récurrent dans nos classes. Inclure dans son scénario pédagogique une nouvelle dynamique est la plupart du temps nécessaire pour remobiliser la concentration, l'attention et l'envie de découvrir les mathématiques. La bande dessinée semble être un levier bénéfique pour faire croître l'intérêt porté aux notions que l'enseignant souhaite faire apprendre à ses élèves. Voici un florilège de planches de BD à présenter.

#### BD et calcul mental

Les mangas, plébiscités par la jeune génération, sont un bon point de départ pour faire faire des calculs à ses élèves. Dans la saga « Dr Stone », un adolescent, féru de sciences, se trouve pétrifié, comme l'ensemble des habitants de la Terre pendant plusieurs siècles. A son réveil, il utilise ses connaissances pour faire repartir l'humanité. Les mathématiques sont à l'honneur avec un duel de calcul mental :

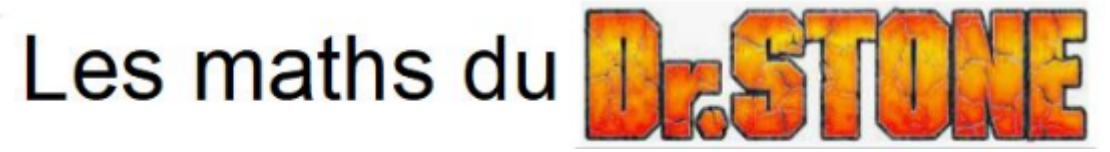

Senku, héros de la BD, doit proposer un produit vérifiant les conditions suivantes :

- le chiffre des dizaines est le même dans chaque facteur du produit : 83 x 87
- les chiffres des unités sont des compléments à 10 : 83 x 87 avec 3+7=10

#### Astuce :

- les deux derniers chiffres sont le produit des deux chiffres des unités :  $3 \times 7 = 21$
- le nombre de centaines est le produit du chiffre des dizaines et de son suivant :  $8 \times 9 = 72$

 Preuve : Notons a et b les deux chiffres choisis par le spectateur. Le produit est :

- (10 *a*+*b*)(10*a*+10−*b*)=100*a* ²+100 *a*−10*ab*+10 *ba*+10*b*−*b*²=100*a*(*a*+1)+*b*(10−*b*)
	- a(a+1) est le produit de 2 entiers consécutifs : 8 x 9
	- b(10-b) est le produit des deux chiffres des unités b et 10-b compléments à 10 : 3 x 7

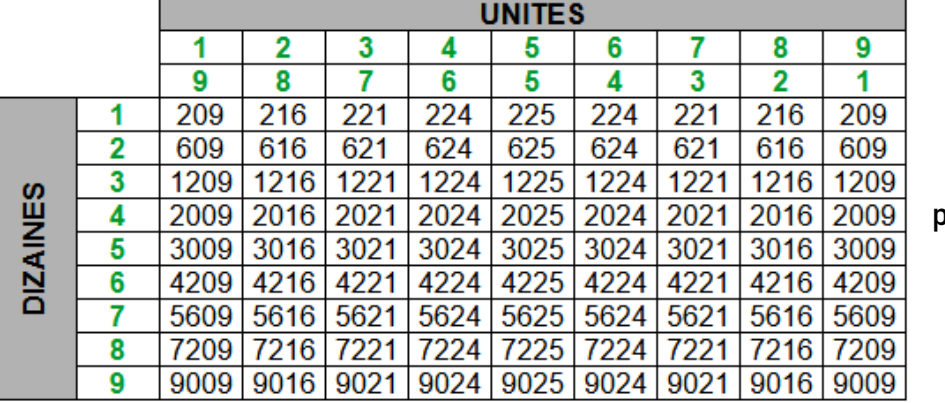

8

Voici tous les produits possibles de ce type

#### BD et géométrie

Le génie Léonard et son disciple fainéant présente à merveille le célèbre théorème de Thalès. Pourquoi s'en priver ?

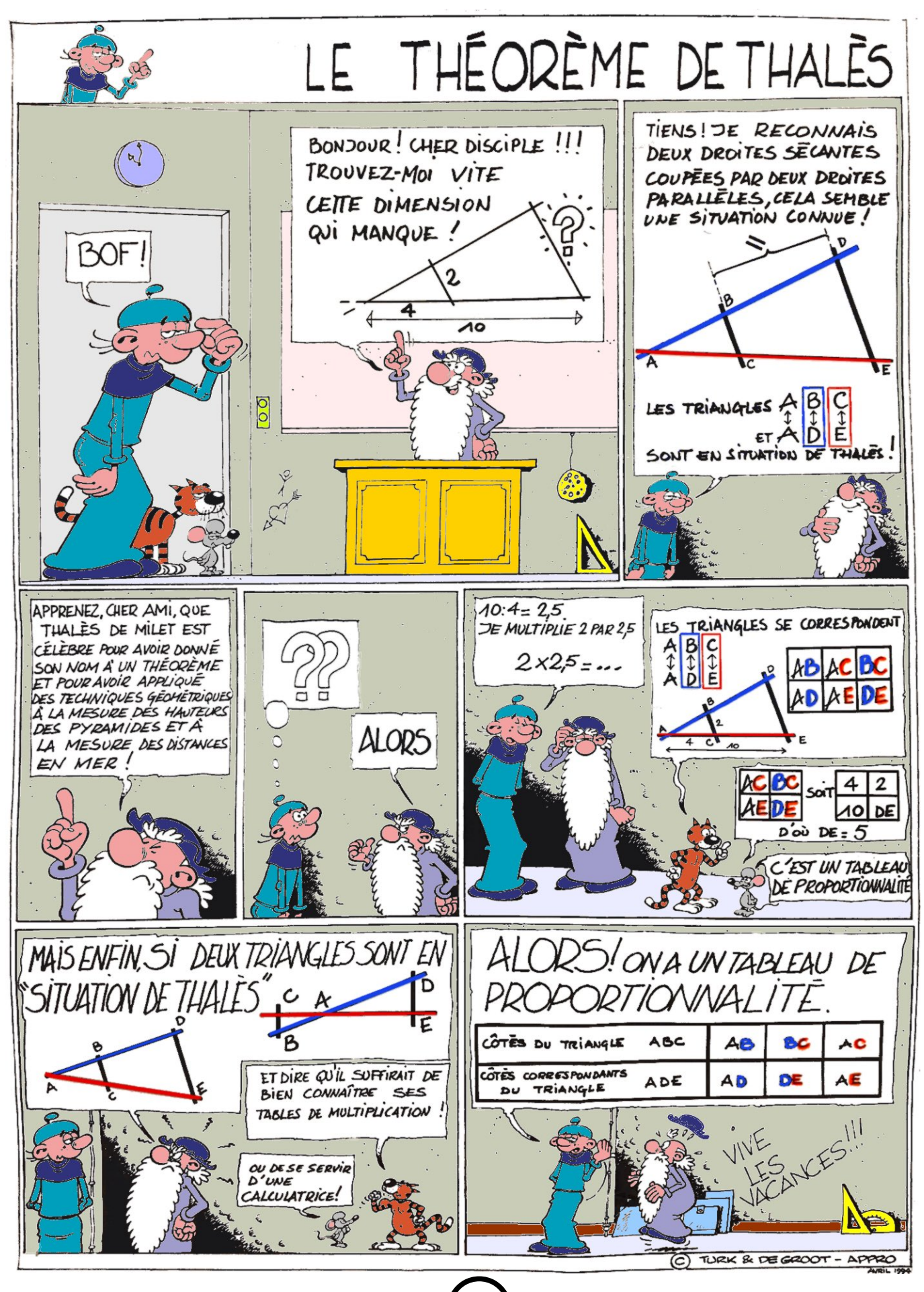

#### BD et mathématicien(ne)s

La bande dessinée peut être aussi l'occasion de découvrir des personnages marquants de l'histoire des mathématiques. Raconter de telles anecdotes enrichit les échanges et permet d'asseoir une mémoire collective dans la classe via les émotions que peuvent procurer ces séquences s'appuyant sur les BD.

GAUSS, nommé le prince des maths, découvre une méthode pour calculer la somme des nombres de 1 à 100 très rapidement :

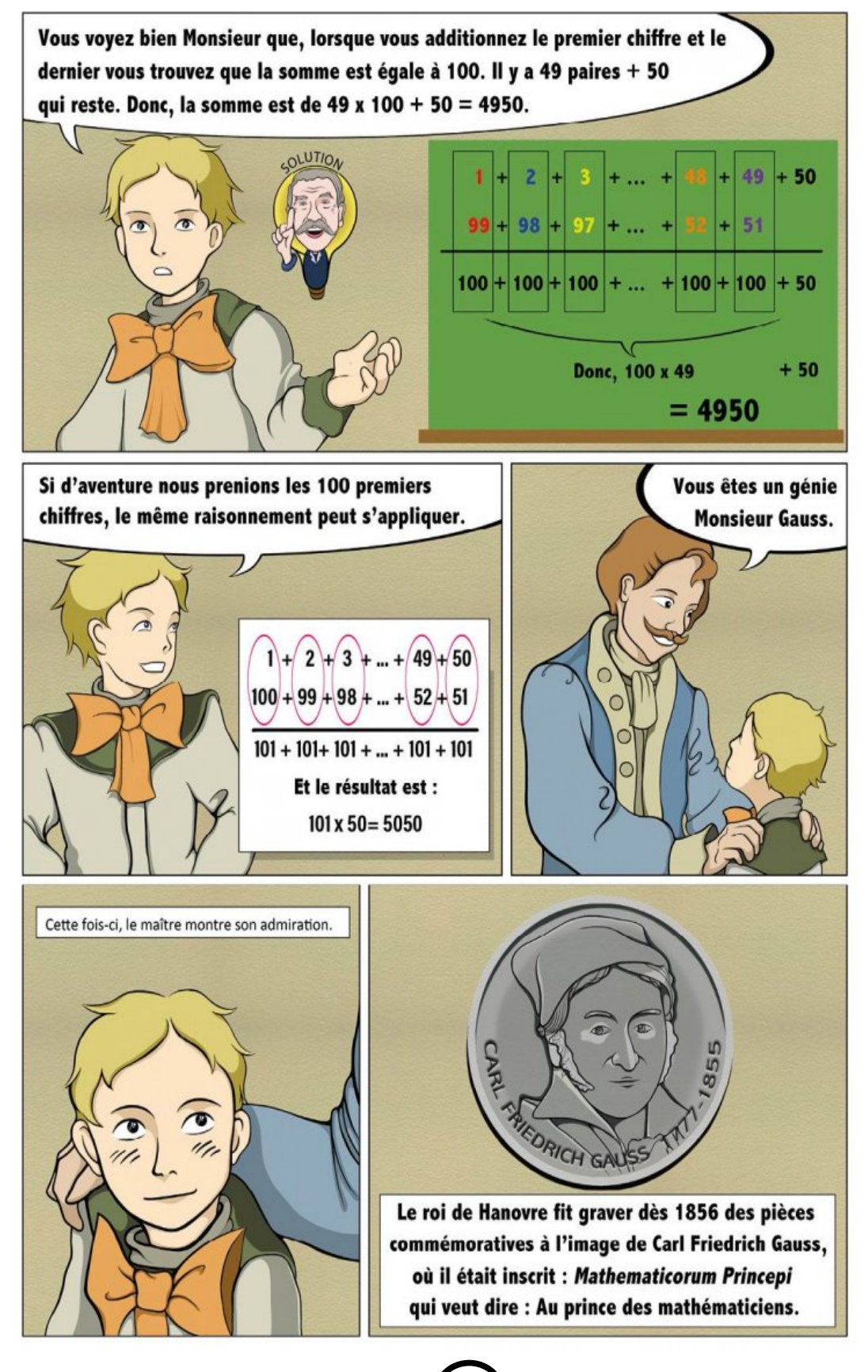

Afin de promouvoir les femmes scientifiques, voici une planche de BD relatant la vie de Mariam Mirzakhani, une des rares femmes ayant obtenu la médaille Fields.

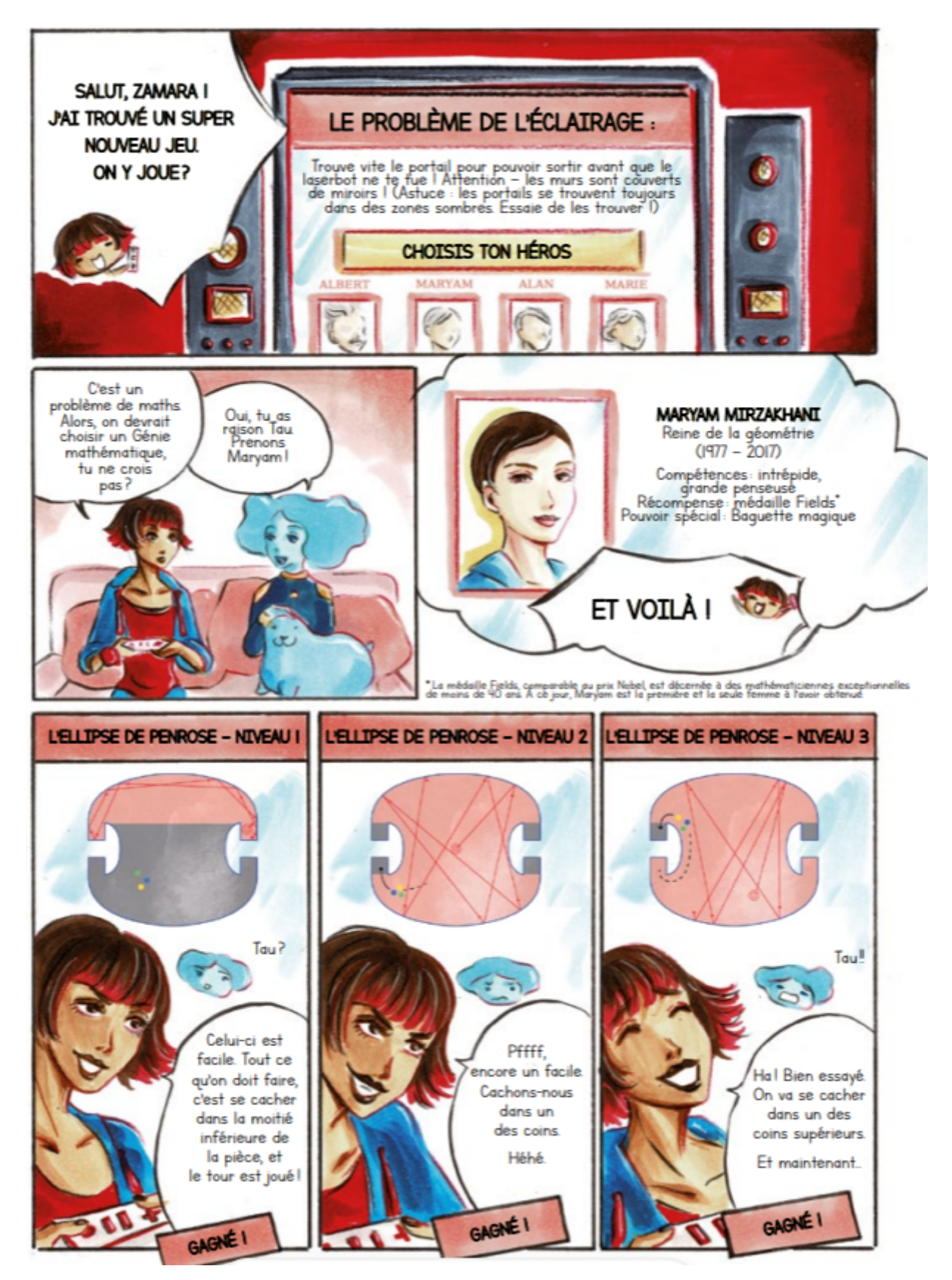

Description d'une séquence utilisant la bd Niveau : Cycle 3 Objectif : Découvrir le nombre d'or

Compétences visées : mesurer des longueurs, effectuer une division BD : Les aventures de Tintin (Hergé)

Voir :<http://maths.amatheurs.fr/index.php?page=nombreor>

Dans chaque image, on peut mesurer les longueurs et les largeurs de chaque rectangle délimité par les segments rouges, puis effectuer la division Longueur : Largeur. Chaque quotient est proche de 1,6 qui est une valeur approchée du nombre d'or 1,61828… Ce nombre est très souvent utilisé en peinture, en sculpture et en bd ! On lui rapporte un côté esthétique indéniable. Il semble qu'Hergé ait été sensible à la beauté mathématique !

#### Autres exemples

Voici d'autres planches issues du concours bulles au carré de cette année, que vous pouvez intégrer. A vous d'illustrer les notions mathématiques à travers le 8ème art !

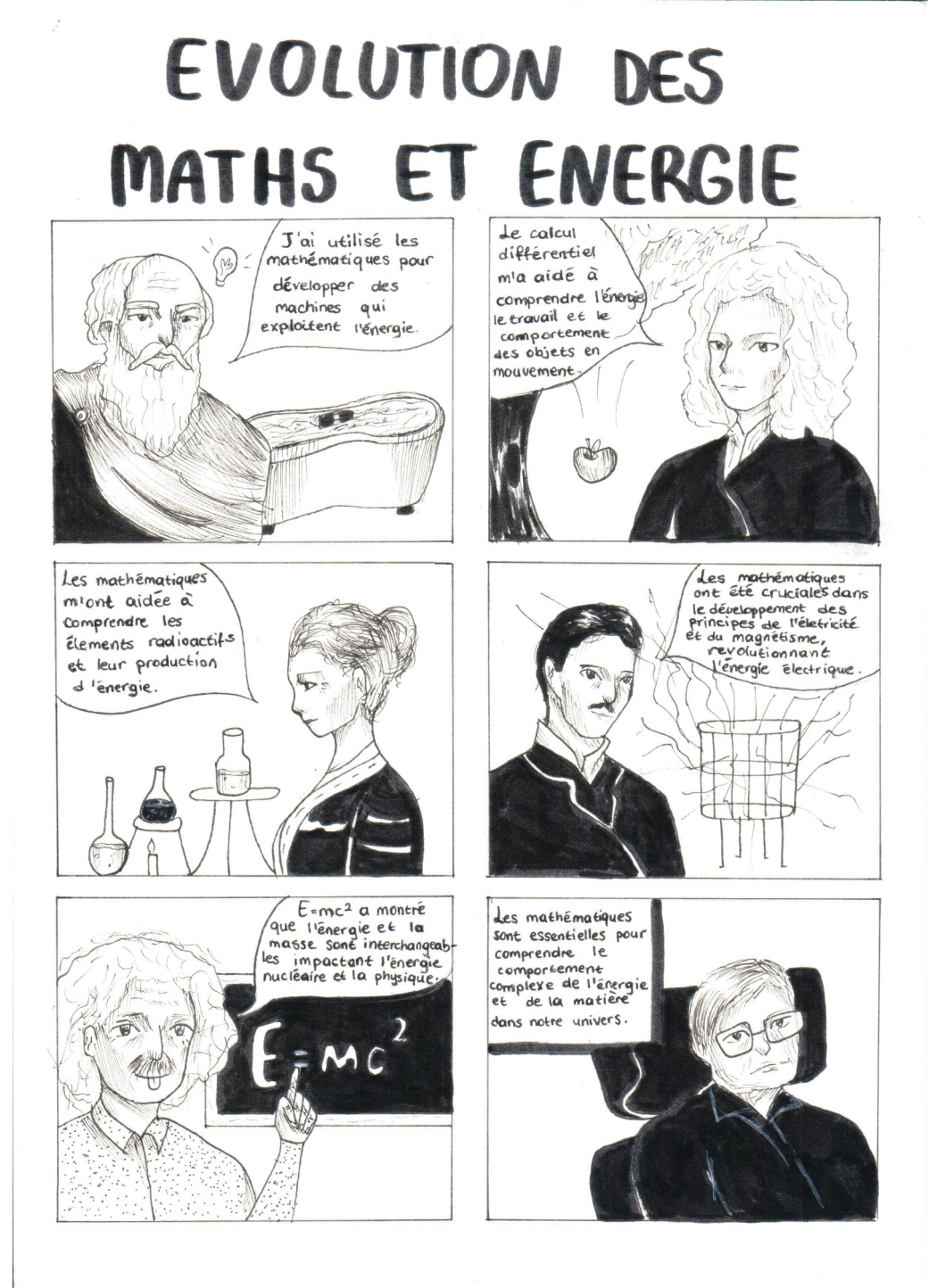

### UNE SOLUTION SAVONNEUSE

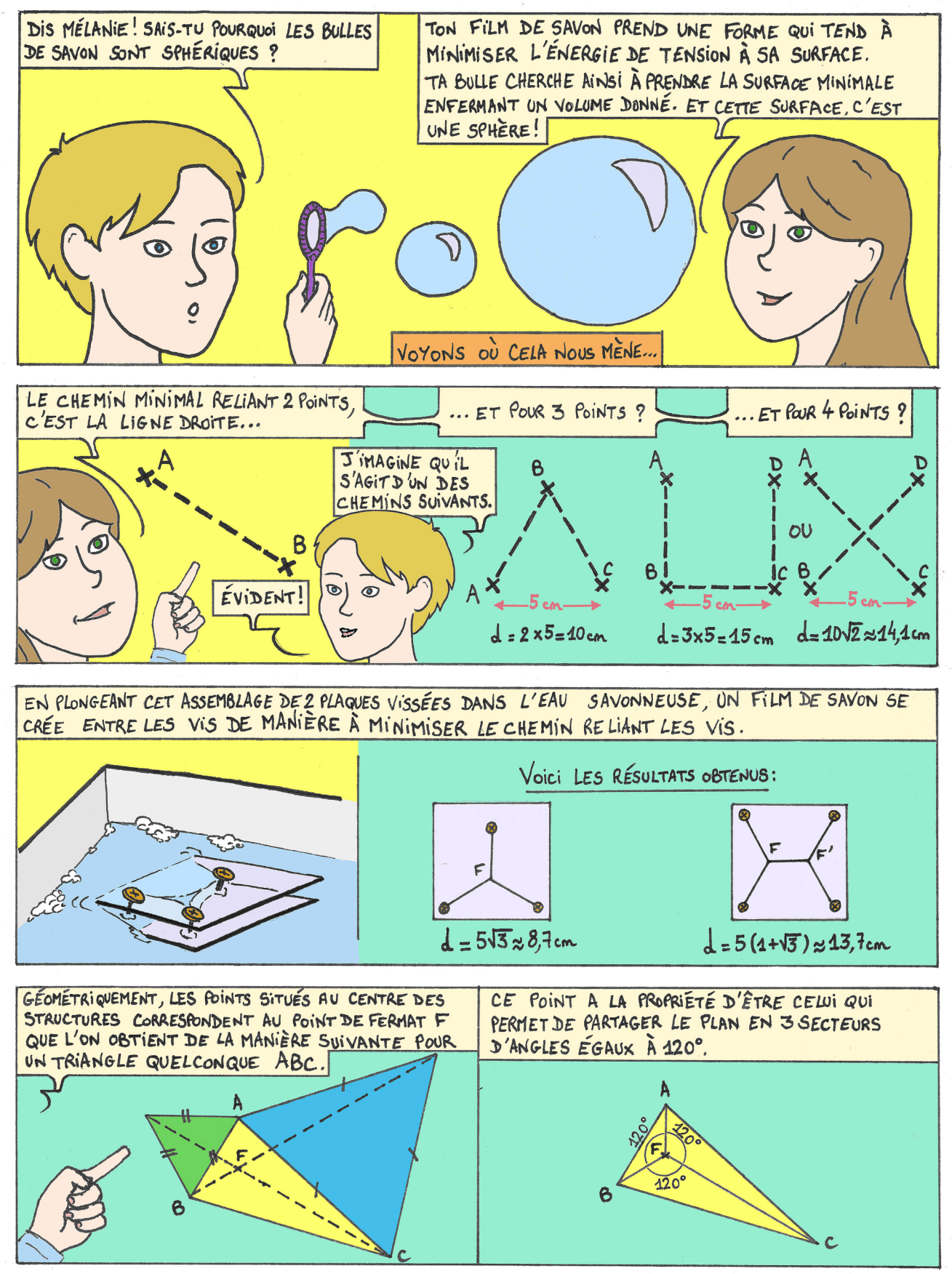

#### Sans oublier les planches incontournables d'Olivier LONGUET !

En voici une sur la célèbre suite de Fibonacci :

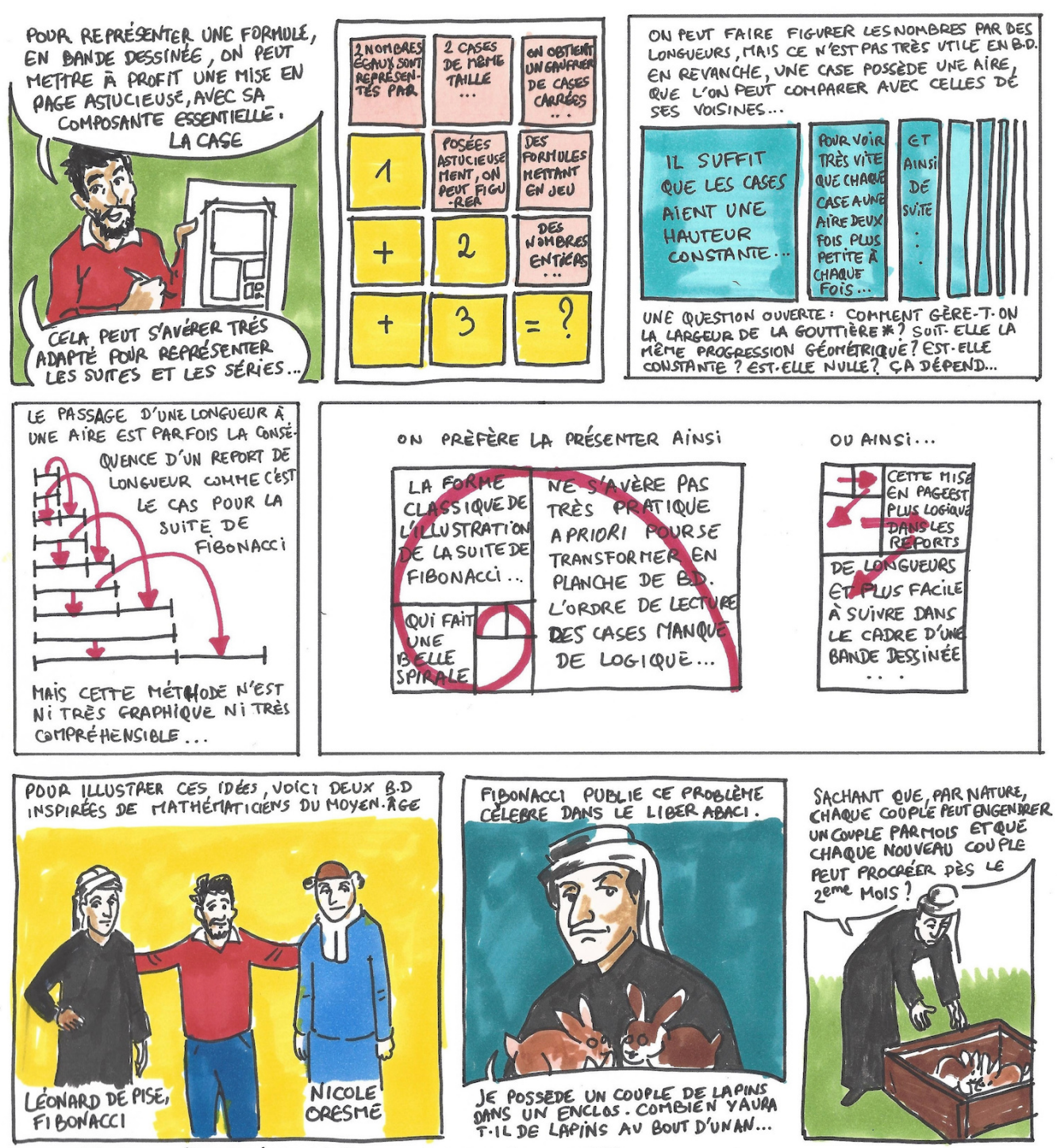

LA GOUTTIÈRE, C'EST L'ESPACE ENTRE LES CASES.  $\frac{1}{2}$ 

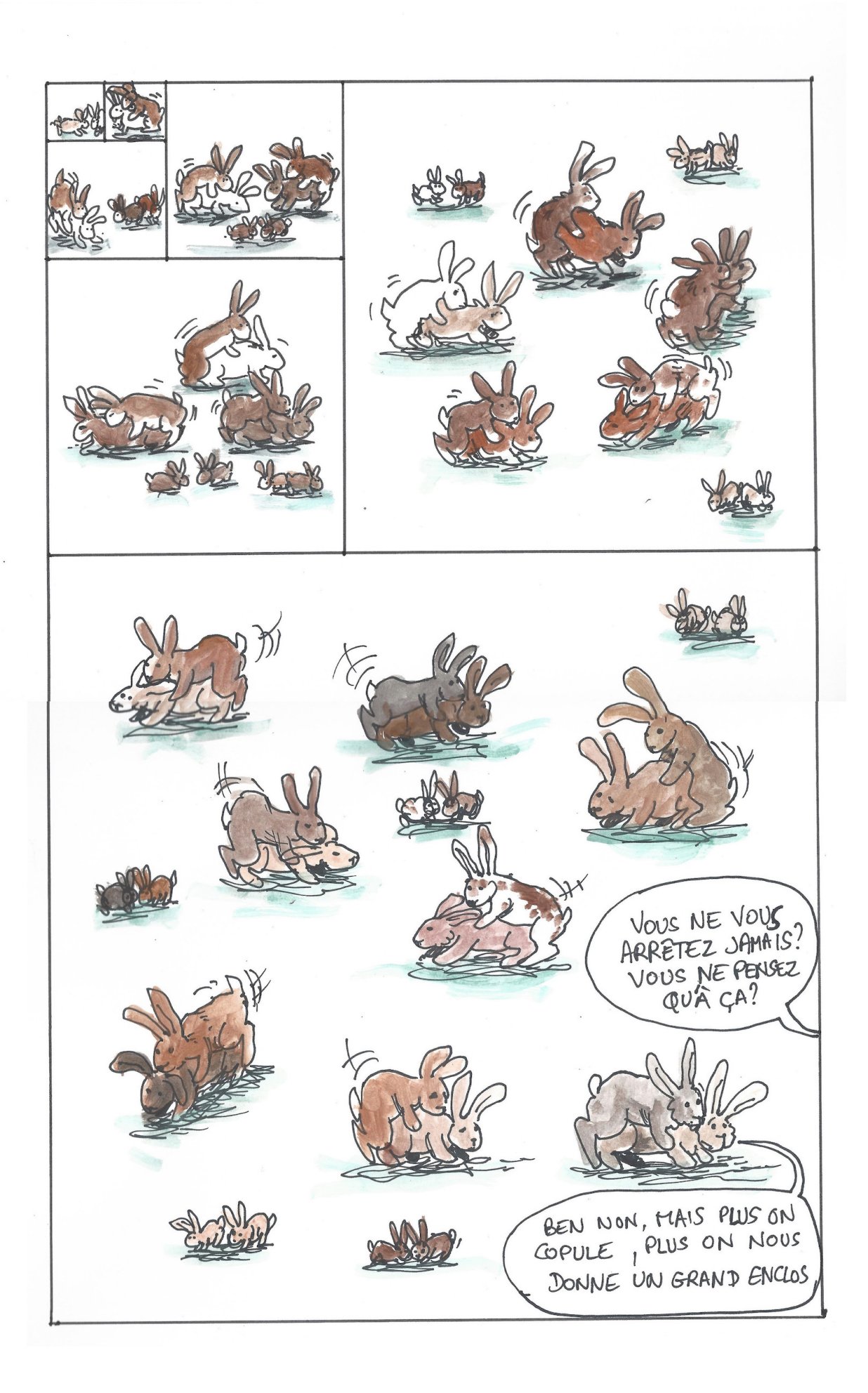

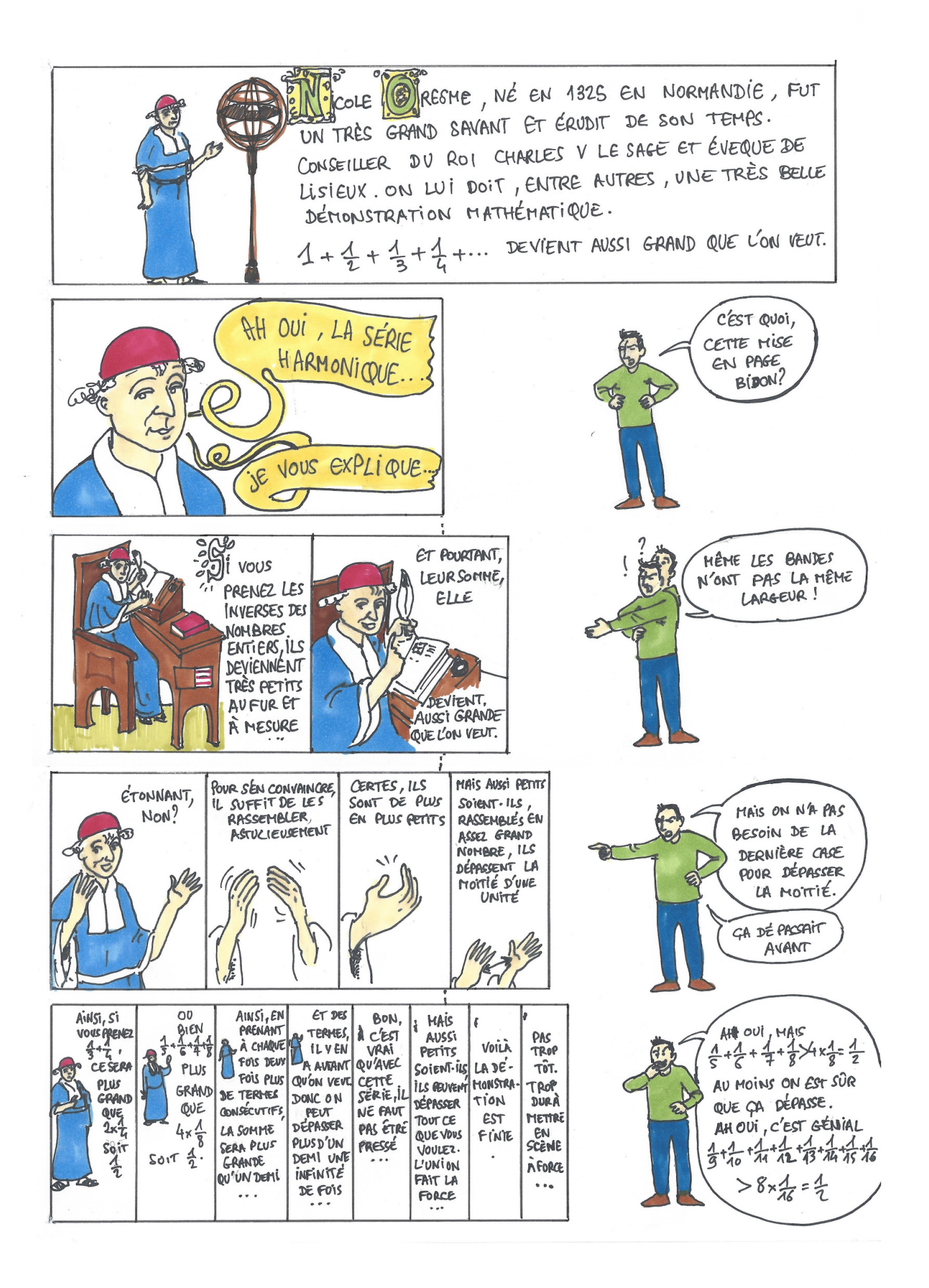

#### Ressources

- Le blog des frères Dudu mathix.org avec dix BD de leurs aventures réalisées par Olivier LONGUET : <https://mathix.org/linux/les-bd-des-problemes-dudu>
- L'onglet détente de l'incontournable site d'Yvan Monka maths-et-tiques <https://www.maths-et-tiques.fr/index.php/detentes/bd-et-maths>
- 12 ans de concours « Bulles au carré » du site du CNRS Images des maths (qui a d'ailleurs donné le nom de cette rubrique…) <https://images.math.cnrs.fr/>
- De nombreuses bd voient le jour illustrant de plus en plus les sciences dont les mathématiques : Logicomix, les maths en bd,…
- Le site du laboratoire a répertorié plus d'une centaine de planches de BD : [https://www.pearltrees.com/labo\\_m\\_toucy/maths-en-bd/id19459698](https://www.pearltrees.com/labo_m_toucy/maths-en-bd/id19459698)

Pour finir un peu d'humour… en BD !

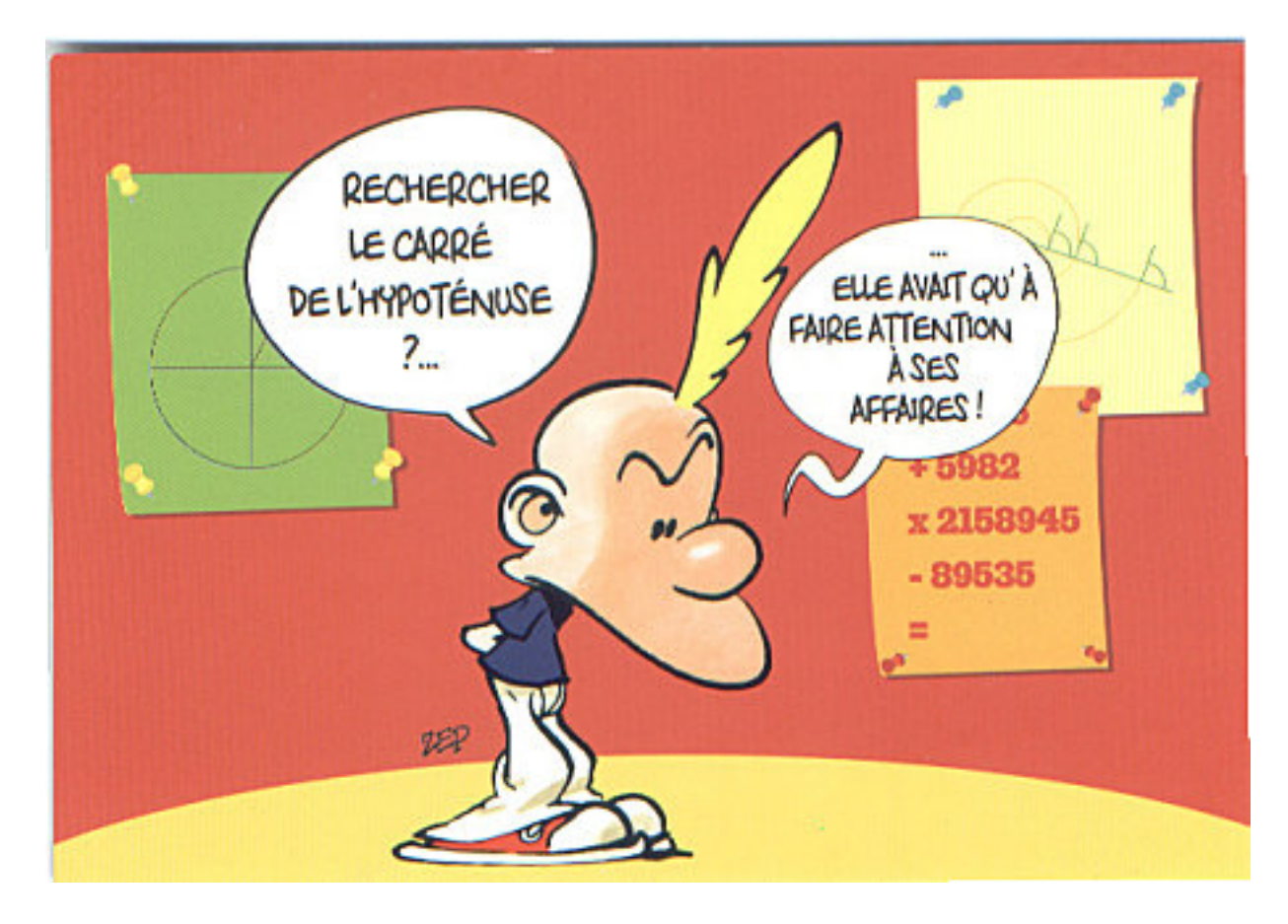

### MON CLASSEUR DE MATHS EPISODE **3**

Lors du précédent numéro, je me suis attardé sur les vidéos et exerciseurs présents sur mon site (monclasseurdemaths.fr) : c'est le côté élèves et ce sont les premiers contenus qui y sont apparus. Mais le site est loin de se limiter à cela : le besoin de partager mes ressources m'a rapidement décidé à créer une section « enseignants ». On y trouve de nombreuses activités clé en main qui n'attendent que des collègues pour s'en emparer. Tout le contenu du site est sous licence Creative Commons : il n'y a pas d'autre restriction que de laisser la source (le site) sur les documents et d'en faire un usage non commercial. Il ne faut pas hésiter à les utiliser !

Je vais, dans ce numéro, détailler certaines de ces activités, les dernières en date au moment où j'écris ces lignes : une série de problèmes que j'ai regroupés sous le  [projet nommé « googlem@ths ».](https://www.monclasseurdemaths.fr/profs/googlemaths/) Parti d'une collaboration avec l'association [M@ths en-vie](https://www.mathsenvie.fr/?p=10619) pour la semaine des maths 2022, ce projet consiste à proposer des problèmes dont le point de départ est une vue aérienne capturée sur

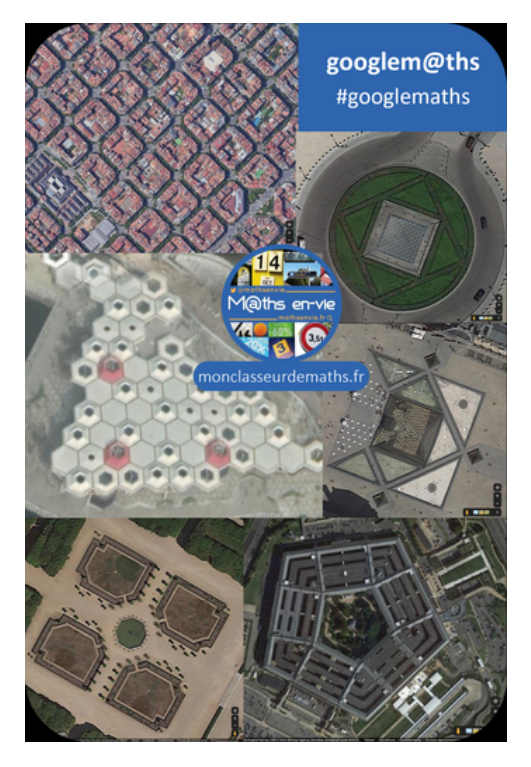

Google Maps. Il y a une échelle (ou plus exactement un repère de longueur) et il est donc facile de faire travailler les élèves sur la proportionnalité, les calculs d'aires ou de périmètres. Mais ma volonté est d'aller plus loin et que ces premiers calculs servent à l'exploitation d'un document technique ou commercial ou encore d'une réglementation ou d'un article. Il s'agit bien de se placer dans un contexte réel avec des documents réels. Un exemple pour illustrer mon propos : le problème numéro 7, « Une pelouse parfaite » (qui était l'un des problèmes proposés pour la semaine des maths par M@ths en-vie).

#### Une pelouse parfaite!

**Googlem@ths** 

Tondre la pelouse du stade de France est un travail sérieux et le jardinier du stade dispose pour cela d'une tondeuse 400S de la marque Ferris

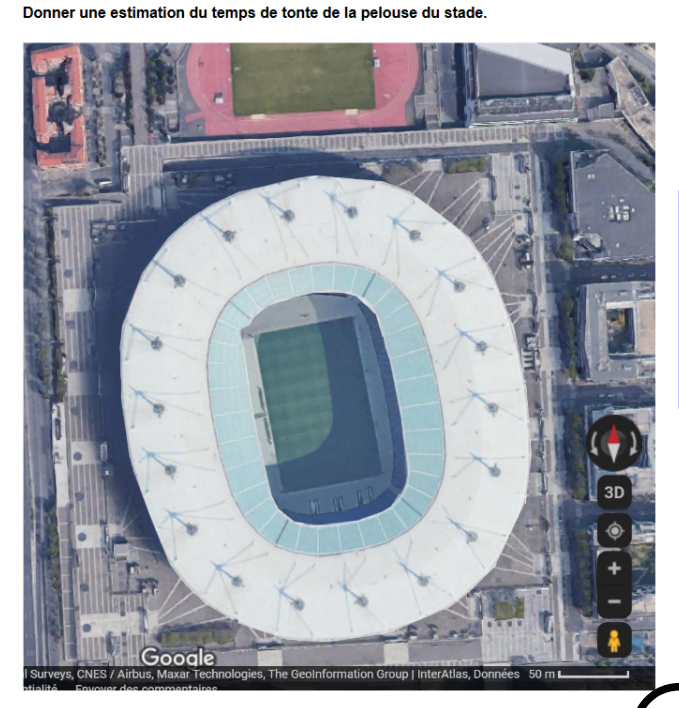

ANNS

**TONDEUSES ZÉRO TURN** 

La vue aérienne du stade France est donnée, ainsi qu'un extrait de la documentation technique d'une tondeuse à gazon professionnelle. La consigne est volontairement brève : « Donner une estimation du temps de tonte de la pelouse du stade. »

 Il s'agit donc d'un problème ouvert (ou tâche complexe) : recherche, modélisation et calculs sont au programme. À noter qu'ici, la vitesse de tonte est donnée en « hectares à l'heure », ce qui rend le problème encore plus intéressant au niveau de l'utilisation des grandeurs. Cet exercice se prête particulièrement bien à la rédaction d'une narration de recherche, tout comme tous les autres problèmes que je présente dans ce projet.

Cet ensemble d'activités colle parfaitement bien à l'actualité pédagogique puisqu'il coïncide avec la mise en ligne du guide « [La résolution de](https://eduscol.education.fr/document/13132/download) [problèmes mathématiques au collège](https://eduscol.education.fr/document/13132/download) » sur le site Éduscol cet hiver. Au moment où j'écris, il y a une vingtaine de problèmes qui sont prêts, tous présentés suivant le même principe. Je les publie au rythme d'un par semaine depuis le 2 février 2022. Le plus long, dans le travail d'élaboration de ces problèmes, est de trouver des documentations exploitables : coût d'installation de panneaux solaires, norme de filtration d'une piscine publique, dimensions d'un cours de tennis, débit d'une pompe à incendie, vitesse de travail d'un véhicule de nettoyage de la voirie, superficie couverte par un système d'arrosage automatique, réglementation sur la récupération des eaux de pluie à Paris… la liste est longue et variée.

« Pourquoi ce nom googlem@ths ? », m'ont demandé quelques collègues sur Twitter qui semblaient être gênés par l'utilisation d'un nom de GAFAM dans un projet pédagogique. Tout d'abord

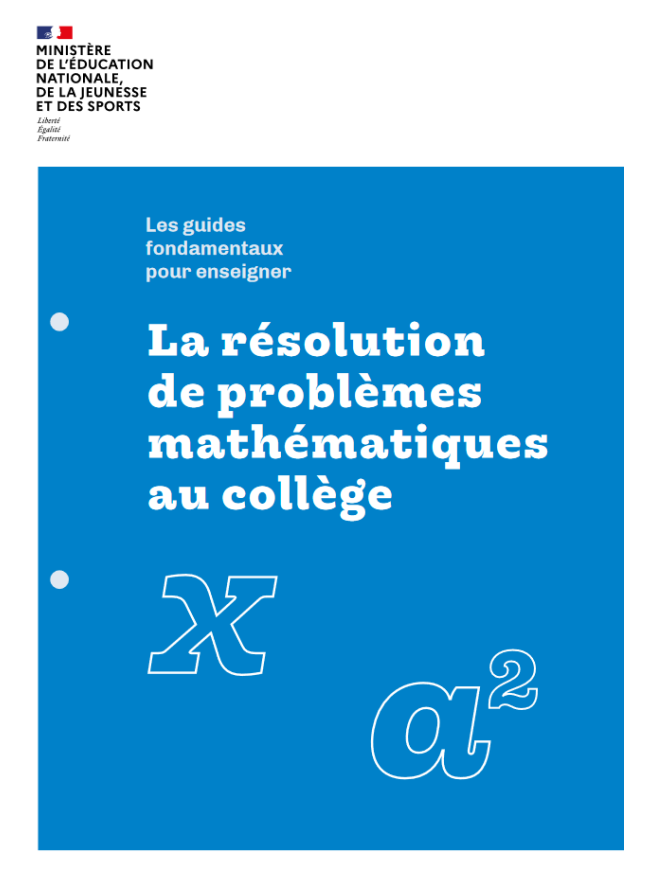

parce que les alternatives qui existent sont soit limitées à la France (c'est le cas de Géoportail qui offre une résolution très faible hors de l'hexagone) soit n'offrent pas de vue aérienne photographique (c'est le cas de OpenStreetMap). J'apprécie pourtant ces deux outils, mais je ne voulais pas me limiter à la France (étant à l'étranger, c'est une évidence pour moi). La seconde raison est que le jeu de mots Google Maps/googlem@ths me plaisait bien (le « @ » à la place du « a » vient évidemment de M@ths en-vie).

Je vous donne rendez-vous au prochain numéro pour continuer à explorer le site et pour parler d'algorithmique au collège.

> Jean-Yves LABOUCHE Professeur certifié de mathématiques Lycée Français de Taipei Membre de la commission Inter-Tice IREM Ambassadeur Geogebra 2022-2023

> > Suivre @jy\_labouche

NDLR : Jean-Yves Labouche vient d'éditer deux ouvrages d'automatismes et de calcul mental en 6ème et 5ème

 $\ddot{\cdot}$ Par Jean-Yves Labouche, auteur de<br>| MONClasseurdemaths.fr Par Jean-Yves Labouche, auteur de<br>| monclasseurdemaths.fr Mon cahier Mon cahier de Calcul mental de Calcul mental et d'automatismes et d'**automatismes** 

![](_page_19_Picture_1.jpeg)

# Un automatisme semaine

 $\ddot{\bullet}$ 

 $-e$ 

![](_page_19_Picture_40.jpeg)

![](_page_19_Picture_4.jpeg)

### LES BATONS DE NEPER OU COMMENT MULTIPLIER EN ADDITIONNANT

![](_page_20_Picture_1.jpeg)

Les bâtons représentent les différentes colonnes de la table de Pythagore dans laquelle les produits sont représentés en séparant les chiffres des unités et les chiffres des dizaines par une diagonale :

$$
\begin{array}{r|rrrr}\n6 & 7 & x & 1 & 7 \\
\hline\n4 & 1 & 7 & x & 2 & 14 \\
\hline\n4 & 1 & 7 & x & 2 & 14 \\
\hline\n5 & 2 & 8 & 7 & x & 3 & 21 \\
\hline\n7 & 2 & 8 & 7 & x & 4 & 28 \\
\hline\n4 & 2 & 7 & x & 5 & 35 \\
\hline\n4 & 2 & 7 & x & 5 & 42 \\
\hline\n5 & 6 & 7 & x & 8 & 56 \\
\hline\n6 & 6 & 7 & x & 9 & 63 \\
\hline\n6 & 7 & 8 & 9 & 56 \\
\hline\n7 & 8 & 9 & 7 & 8 & 5\n\end{array}
$$

Coffret de 17 bâtons de Neper à 4 faces du XVIIe siècle - Musée des Arts et Métiers de Paris

![](_page_21_Picture_0.jpeg)

John Napier (1550 - 1617), théologien, astronome, physicien, mathématicien né à Edimbourg est connu sous son nom francisé de Neper.

Dans son ouvrage Rhabdologie ( du grec ραβδoς, règle et λóγoς , étude ), publié en 1617 juste avant sa mort, Neper explique comment graver 4 faces de bâtonnets et comment les utiliser.

### Logarithme népérien:

Vers la fin du XVI<sup>e</sup> siècle et au début du XVII<sup>e</sup> siècle, la complexité de certain calculs ( en astronomie et en navigation par exemple) était telle qu'il devenait nécessaire de trouver de nouvelles techniques permettant de les simplifier. Les banquiers sont aussi confrontés à des calculs fastidieux, car ils calculent des intérêts dans une économie occidentale dopée par l'exploitation des terres découvertes.

#### L'idée directrice est de remplacer les multiplications par des additions.

Neper inventa, après une bonne vingtaine d'années de travail, les logarithmes au début du XVII<sup>e</sup> siècle. Il publia, en 1614, une table de logarithmes appelés logarithmes népériens.

![](_page_21_Picture_7.jpeg)

Page de garde du livre de Neper de 1614 : Mirifici Logarithmorum Canonis Descriptio

![](_page_21_Picture_9.jpeg)

« L'invention des logarithmes, en réduisant le temps passé aux calculs de quelques mois à quelques jours, double pour ainsi dire la vie des astronomes » Pierre Simon, marquis de Laplace ( 1749-1827)

« ...je résous la question par le bienfait des logarithmes, je ne pense pas que quelque chose soit supérieure à la théorie de Neper... » Képler (1571-1630)

22

Les bâtons de Neper seront utilisés pendant plus de 300 ans jusqu'au début du XXe siècle.

Ils tiennent une place importante dans l'Encyclopédie de Diderot et D'Alembert :

NEP

 $872$ gination s'est égarée pour découvrir le pombre 56, qui (fig. 22, Pl. alb.) le trouve reproche ne doit pas tomber fur la differ-<br>tation de Pierre Petit, intitulée Homeri<br>nepenthes, & imprimée à Utrecht en 1689,<br>in-8°. On y découvrira beaucoup d'efprit & de fcience, fi on fe donne la peine de

NEPER, BAGUETTEE ou BATONS DE of the part is compared to the more of the property of the property of the property of the property of the property of the property of the property of the property of the property of the property of the property  $V_{\alpha}$ . Neper, qui l'est auffi des logarithmes. Voy. LOGARITHMES.

LOG ARITHMES.<br>Conftrudion de cet inftrument. On prend<br>dix petits bâtons, ou petites lames oblon-<br>gues faites avec du bois, ou du métal, ou<br>de la corne, ou du carton, ou quelqu'autre<br>matiere femblable : on les divife chacun en neur pents quarrés en deux triangles par fa dia-<br>gonale. Pl. alb. fig. t . Dans ces petits<br>quarrés on écrit les nombres de la table de particularly automated and the particular particular on the particular on the particular on the particular of the particular of the particular of the particular of the particular of the particular of the particular of the gle le plus à la droite de chaque quarré, &<br>les dixaines dans l'autre.

Ufage des baquettes de Neper pour la<br>multiplication. Pour multiplier un nombre donné par un autre, difpofez les bâtons<br>entr'eux, de telle maniere que les chiffres ent eux, ve tene mainte que tes cammes<br>d'en haut repréfentent le multiplicande;<br>enfuite joignez-y à gauche le bâton ou la<br>baguette des unités : dans ce bâton vous<br>chercherez le chiffre le plus à la droite du multiplicateur, & vous écrirez de fuite les nombres qui y répondent horizontalement<br>dans les quarrés des autres lames, en ajoutant toujours enfemble les différens nombres qui fe trouveront dans le même<br>rhombe. Vous ferez la même opération fur les autres chiffres du multiplicateur; enfuite vous mettrez tous les produits les uns fous les autres, comme dans la multiplication ordinaire; enfin vous les ajou-Exemple,

#### NEP

cande, & vis-à-vis du dernier chiffre 7 du multiplicateur; on écrira 6; on ajoutera<br>5 avec 9 qui fe trouve dans le même<br>5 avec 9 qui fe trouve dans le même 4, & on retiendra un, qu'on ajoutera avec 3 & 4 qui fe trouvent au rhombe fuivant; on aura 8, qu'on écrira : enfuite on ajou-<br>tera 5 & 6, qui fe trouvent dans le rhombe fuivant, & qui font r 1; on écrira 1, & on<br>retiendra 1, qui ajouté avec le 3 du triangle<br>fuivant, fait 4, qu'on écrira. On aura ainfi<br>41846 pour le produit du multiplicande 41846 pour le produit du multiplicande<br>par 7 : on trouvera de même le produit du<br>multiplicande par les autres chiffres du<br>multiplicateur, & la fomme de ces pro-<br>duits, difpofés comme il convient, fera<br>le produit cherché.

tion, on verra qu'elle n'est autre chote que<br>la multiplication ordinaire, dont la pratique eft un peu facilité, parce qu'on et<br>difpenfé de favoir par ceur la table de<br>multiplication, & de fe fervir des chiffres<br>qu'on reti réduite à des additions.

Ufage des báions de Neper pour la divifrom. Dispose as saions de iveper pour la aim-<br>from. Disposez les petits bâtons l'un auprès<br>de l'autre, de maniere que les chiffres d'en-haut repréfentent le divifeur : ajoutez-y à gauche le bâton des unités; enfuite defcendez au deffons du divifeur, jusqu'à zontale, dont les chiffres ajoutés enfemble, comme on a fait dans la multiplication, puiffent donner la partie du dividende dans le divifeur eft contenu, ou puiffent donner au moins le nombre qui en foit le plus proche, quoique plus petir ; retranchez ce nombre de la partie du dividende que vous avez pris, & écrivez au quotient le nom-<br>bre qui eff à gauche dans la branche horizontale ; continuez enfuite à déterminer de la même maniere les autres chiffres du quotient, & le probléme fera réfolu. Exemple,

Suppofons que le multiplicande foit 5978, Suppofons qu'on veuille diviser 5601386<br>& le multiplicateur 937; on prendra le par 5978 : on fait qu'il faut d'abord favoir combien

#### NEP

combien de fois 5978 eft contenu dans<br>56013. Defcendez (fig. 12. alg.) au def-<br>fous du divisieur jusqu'à ce que vous foyez<br>arrivé à la dernière tranche horizontale, dont les nombres étant ajoutés comme dans la multiplication, de thombe en<br>thombe, donnent 53802, qui eft le plus<br>grand nombre au deflous de 56013; écrivez 9 au quotient, & retranchez 53802<br>de 56013, le refle fera 2211: defcendez 8, & opérez fur le nombre 22118, comme 8, & operez lur le nombre 22115, comme<br>vous avez fait fur 56013; vous trouverez<br>dans la troifieme tranche horizontale le<br>nombre 17934, qui eft le plus grand au<br>deffous de 22118; écrivez 3 au quotient, & opérez fur le fecond refte, comme vous avez fait fur le premier, vous trouverez<br>encore le chiffre 7, que vous écrirez au<br>quotient, qui par conféquent fera 937 fans refte. Chambers. (E)

On trouve dans l'hiftoire de Bacadémie de 1728, une méthode préfentée par M. se r/30, une menoue presente par la Rauflain, pour faire les multiplications.<br>
Rauflain, pour faire les multiplications.<br>
& divisions par de nouvelles haguettes<br>
différentes de celles de *Neper*. Nous y dans la théorie, qu'utiles & commodes<br>dans la pratique : il eff bien plus court de dans la pratique : la en chen plus court de<br>favoir par cœur la table de multiplication<br>ou table de Pythagore, que d'avoir re-<br>cours, pour chaque multiplication qu'on veut faire, à des baguettes qu'on n'a pas toujours fous la main & dont l'arrangement demande d'ailleurs un peu de temps

ment demande d'ailleurs un peu de temps<br>
& d'attention. (O)<br>
NEPETA, (Géog. anc.) ville d'Italie<br>
dans la Tofcane, dont Tite-Live & Pro-<br>
lomée parlent ; c'eft aujourd'hui la ville<br>
de Népi,, entre Rome & Viterbe. Voyez NÉPI

NEPHALIES, f. f. pl. (Antiq. grecq.) folemnités des Grecs nommées la fête des gens fobres; ce que marque le mot même gens pous; ce que marque le mot mente à l'Aurore & à Venus : ils brûloient à cette occasion fur leurs autels toutes fores de bois, excepté celui de la vigne &<br>du figuier. (D. J.)<br>NEPHELION, f. m. (Chirurg.) petite<br>Tome XXII.

Il est très simple de fabriquer des bâtons de Neper en utilisant du papier, du carton ou pourquoi pas des tasseaux de bois :

Il suffit d'utiliser la grille ci-dessous, de remplir les cases et de découper chaque colonne :

![](_page_23_Figure_0.jpeg)

![](_page_23_Picture_1.jpeg)

![](_page_23_Picture_2.jpeg)

#### Comment multiplier avec les bâtons de Neper ?

Exemples : 69 x 7, 69 x 9 puis 69 x 79 Disposer les bâtons 6 et 9

![](_page_23_Picture_5.jpeg)

```
Comment en déduire alors 69 x 79 ?:
   Sachant que 79 = 70 + 9 on peut écrire :
   69 \times 79 = 69 \times 70 + 69 \times 9= (69 \times 7) \times 10 + 69 \times 9= 4830 + 621 = 5451
```
#### Exercice :

A vous de calculer : 857 x 246

![](_page_24_Picture_3.jpeg)

Sachant que 246 = 200 + 40 + 6 on peut écrire :

$$
857 \times 246 = 857 \times 200 + 857 \times 40 + 857 \times 6
$$
  
= (857 × 2) × 100 + (857 × 4) × 10 + 857 × 6  
= ...  
= ...

#### Comment diviser avec les bâtons de Neper ?

Les bâtons de Neper permettent aussi d'effectuer assez rapidement des divisions :

#### Exemples : 1587 : 69

 On pose la division de façon habituelle :

![](_page_25_Picture_118.jpeg)

$$
1587 \div 69 = 23
$$

![](_page_25_Picture_6.jpeg)

Effectuer la division suivante :

![](_page_25_Figure_8.jpeg)

26

Hélène CREVISY Professeure agrégée de mathématiques Lycée Pierre Larousse à Toucy

# DEFI MATHS

![](_page_26_Picture_1.jpeg)

Le collège Marcel Aymé de Saint-Florentin est un établissement classé REP. C'est un collège qui reçoit six écoles du réseau REP (et six autres écoles non classées).

![](_page_26_Picture_3.jpeg)

Le projet d'établissement comporte depuis des années un axe concernant les apprentissages des fondamentaux en mathématiques et en français. Dans le cadre de la liaison école-collège, l'équipe de mathématiques a donc mis en place les « Défis maths » avec l'aide du coordonnateur 1<sup>er</sup> degré du réseau.

A l'origine, ces « défis maths » avaient lieu à plusieurs reprises dans l'année, avec les classes de 6<sup>e</sup> et les six classes de CM2 du réseau REP. Les élèves étaient mis en équipe de quatre : deux élèves de 6<sup>e</sup> avec deux élèves de CM2. Ils devaient alors résoudre des énigmes sur feuille, dans une salle de classe.

Depuis quelques années, nous avons modifié l'organisation des défis : sur un créneau de deux heures avec deux classes de 6e, en salle polyvalente, nous mettons en place cinq ateliers d'environ 15 minutes chacun ; qui comportent tous de la manipulation et des parties individuelles pour que chacun trouve sa place dans le groupe et s'investisse sans attendre. Les rencontres avec les CM2 ont été maintenues pour le défi maths EPS du mois de juin mais pas pour les autres défis.

Le principe est de résoudre des énigmes dans tous les domaines mathématiques : géométrie, grandeurs et mesures, nombres et calcul… Nous gardons également à l'esprit le souci récurrent de la mauvaise image des mathématiques et nous tenons à ce que les énigmes soient ludiques et d'un niveau variable, pour que tous les élèves puissent participer. Un classement est publié par la suite et nous offrons une petite récompense à l'issue du défi.

Chaque groupe reçoit une fiche de score de 100 points maximum avec 15 points maximum par atelier et 25 points de coopération offerts (un groupe peut perdre des points de coopération s'il est trop bruyant, si les élèves ne s'investissent pas tous ou bien s'ils ne se soutiennent pas au sein du groupe).

Désormais ce sont nos élèves de 4<sup>e</sup> ou 3<sup>e</sup> qui encadrent complètement les ateliers : nous leur préparons le matériel, une fiche avec les règles de l'atelier, le barème de points et la solution de l'énigme. Ces élèves sont récompensés par l'obtention d'une compétence dans le domaine D5, la formation de la personne et du citoyen. Nous avons remarqué que les élèves de 6<sup>e</sup> et CM2 sont plus attentifs et plus calmes avec leurs aînés et les élèves de 4<sup>e</sup> et 3<sup>e</sup> sont très fiers de prendre cette responsabilité, nous avons chaque fois de nombreux volontaires.

A la fin de l'année scolaire, le collège organise deux journées au stade de Saint-Florentin pour un Défi maths-EPS qui comporte sept ateliers de mathématiques et sept ateliers de sport avec

![](_page_26_Picture_11.jpeg)

un pique-nique le midi. Les classes de CM2 sont conviées et nous réunissons un binôme de 6e avec un binôme de CM2 pour constituer une équipe. A la fin de la journée, les trois équipes gagnantes reçoivent un petit lot.

Cette année, avant les vacances de décembre, nous avons associé l'équipe d'anglais pour un Défi maths-anglais sur le modèle du jeu Cluedo.

Les ateliers menaient chacun à un élément pour résoudre une enquête : le lieu du crime, l'heure du crime, l'assassin, l'arme du crime et le mobile du crime. Nous n'avons pas réalisé d'atelier reliant les deux disciplines mais c'est une chose que nous envisageons par la suite. Le collège a offert un chocolat chaud à tous les participants à l'issue de leur session.

Les collègues d'histoire-géographie sont également intéressés pour un Défi maths-Histoire-Géo sur le thème de l'Egypte, nous espérons pouvoir le mettre en place l'année prochaine.

Quelques exemples d'énigmes mathématiques :

- L'atelier « arme du crime » : après que chaque élève de l'équipe a suivi sa carte d'instruction de construction géométrique, l'équipe peut superposer les 4 feuilles et les poser sur une tablette lumineuse pour apercevoir la forme globale et découvrir l'arme du crime.
- L'atelier « bâtonnets de glace » : l'équipe reçoit un tas de bâtonnets en bois « en vrac » et doit les réordonner ; chaque bâtonnet comportant le résultat du bâtonnet précédent et un calcul pour trouver le bâtonnet suivant.

![](_page_27_Figure_7.jpeg)

 L'atelier « scratch » : l'équipe doit reconstituer des lettres de l'alphabet données en modèle à l'aide des étiquettes d'instruction Scratch. Chaque lettre réussie rapporte plus ou moins d'étoiles à l'équipe selon la difficulté.

 L'atelier « Tangram » : l'équipe reçoit un Tangram et une première carte à reproduire. Dès que la carte est réussie, elle reçoit une nouvelle forme à reproduire et ainsi de suite.

 L'atelier « cadenas » : l'équipe reçoit deux énigmes de numération pour découvrir les codes et pouvoir ouvrir les cadenas.

![](_page_28_Figure_1.jpeg)

![](_page_28_Picture_2.jpeg)

![](_page_29_Picture_0.jpeg)

30

Vanessa ROUAU Professeure de mathématiques Collège Marcel Aymé Saint-Florentin

# SEMAINE DES MATHEMATIQUES A L'ECOLE DE OUANNE

A l'occasion de la semaine des mathématiques, tous les élèves de l'école élémentaire de Ouanne, ont participé à un rallye. Quatre énigmes, quatre solutions menant à un mot-mystère : FLEXAGONE !

![](_page_30_Picture_2.jpeg)

Par petits groupes, les élèves devaient résoudre une énigme ; chaque réponse correspondait à une syllabe. A l'issue des quatre énigmes, les groupes devaient avoir trouvé le mot-mystère. Très mystérieux, en effet ! Pour bien comprendre de quoi il s'agissait, chaque enfant a fabriqué un flexagone « magique » !

31

tetra-hexa-flexagon

![](_page_30_Figure_5.jpeg)

![](_page_30_Figure_6.jpeg)

#### Enigme 1 : le château de cartes

Voici un château de 3 étages, en suivant le même modèle, combien de cartes faudra-t-il pour réaliser un château de 4 étages ?

![](_page_31_Picture_2.jpeg)

![](_page_31_Picture_3.jpeg)

Enigme 2 : les escaliers

En continuant ce modèle, combien de cubes faudra-t-il pour réaliser un escalier de 15 marches ?

![](_page_31_Picture_6.jpeg)

Enigme 3 : les kaplas

En suivant ce modèle, combien de kaplas faudra-t-il pour réaliser une ligne de 10 carrés en kaplas ?

![](_page_31_Picture_9.jpeg)

![](_page_31_Picture_10.jpeg)

#### Enigme 4 : le solide

![](_page_32_Picture_1.jpeg)

Sur ce solide, compte toutes les faces, toutes les arêtes et tous les sommets. Si tu additionnes tous ces nombres, combien trouves-tu ?

![](_page_32_Picture_3.jpeg)

Ecole élémentaire de Ouanne Solène LARDY (CP - CE1) Anne-Laure CHARLIER (CE2 – CM1) Sandrine LETTRY (CM1 – CM2)

![](_page_32_Picture_5.jpeg)

### **JEU DE MATHS – LE MULTISEUR**

Exemple de partie

![](_page_33_Picture_2.jpeg)

Multiple Diviseur etc.

72=24x3 est un diviseur de 24, puis 8 est un diviseur de 72 car 72=8x9, 16 est un multiple de 8 car 16=2x8, etc...

Ce jeu ne demande aucune préparation au préalable et donc peut devenir un rituel pendant une certaine période. On peut garder en mémoire le record à battre dans la classe afin de motiver les élèves.

L'objectif sous-jacent est de comprendre qu'il est stratégiquement efficace de retarder l'apparition du 1 dans la liste de nombres.

Certains nombres apparaissent comme particulier : 13, 19, 31, 47,… C'est le moment opportun pour institutionnaliser la notion de nombre premier.

#### Compléments – le jeu de JUNIPER GREEN

Barrer les nombres entiers qui sont multiples ou diviseurs au fur et à mesure dans une grille contenant les nombres de 1 à 20 est une gageure individuelle pour les élèves. La compétition est lancée pour barrer le maximum de nombres.

![](_page_33_Picture_190.jpeg)

34

Notion utilisée : Multiples et diviseurs

Nombre de joueurs : Un contre un ou la classe

#### Niveau :

Cycles 3 et 4

#### Matériel :

Aucun excepté un tableau pour écrire les nombres

#### Durée d'une partie :

Environ 5 minutes

#### Déroulement d'une partie :

L'enseignant choisit un nombre de départ (inférieur ou égal à 100). L'objectif est d'alterner un multiple et un diviseur au fur et à mesure du jeu. Il est interdit de donner un nombre déjà écrit !

But : Obtenir la plus longue chaîne de nombres entiers inférieurs ou égaux à 100

Dans l'ordre : 8 – 2 – 18 – 9 – 3 – 15 – 5 – 10 – 20 – 4 – 12 – 6 – 1 – 7 – 14 Soit 15 nombres !

#### Sauriez-vous faire mieux ?

On peut évidemment suggérer une grille avec les nombres de 1 à 100.

Simulation de ce jeu en ligne : <https://www.mathix.org/juniper-green/>

## MATHEMAGIE **GAUSS N'A QU'A BIEN SE TENIR**

Introduction : Mettre au défi quelqu'un en lui proposant de calculer le plus rapidement possible la somme de dix entiers consécutifs, telle est la proposition de ce tour de mathémagie. Arpenter les calculs prodiges du célèbre mathématicien allemand Gauss, c'est maintenant !

Matériel : Une calculatrice pour le spectateur

Déroulement du tour : Le magicien annonce qu'il est capable de calculer très rapidement la somme de 10 entiers consécutifs de tête ! Il

![](_page_34_Picture_4.jpeg)

demande à un spectateur de choisir un nombre entier. Ex : 257

Il lui laisse un peu de temps pour calculer la somme des 10 entiers consécutifs à partir du nombre choisi. Ex : 257+258+259+260+261+262+263+264+265+266 = ?

Le magicien demande le nombre choisi au spectateur et donne instantanément le résultat de cette somme. Ex : 2615 !

Comment fait-il ?

#### Explication : Tout repose sur la modélisation de cette somme via le calcul littéral !

Notons n le nombre choisi par le spectateur. La somme S(*n*) des 10 entiers consécutifs à partir de n s'écrit :

S(*n*)=*n*+*n*+1+*n*+2+*n*+3+*n*+4+*n*+5+*n*+6+*n*+7+*n*+8+*n*+9 S(*n*)=10 *n*+1+2+3+4+5+6+7+8+9  $S(n)=10 n+45$ 

Astuce pour le magicien :

- ➔ ajouter 4 au nombre choisi par le spectateur : 257+4=261
- ➔ accoler un 5 au résultat précédent : 2615

Variante : Le tour s'effectue dans l'autre sens. Le magicien demande la somme et retrouve le nombre de départ. Il suffit d'exécuter l'astuce dans l'autre sens :

35

- ➔ supprimer le 5 de la somme : 2615
- ➔ soustraire 4 au résultat : 261-4=257

Compléments : On peut généraliser cette somme avec k entiers consécutifs à partir de n.

 $S(n,k)=n+n+1+...+n+k-1$  $S(n,k)=kn+1+2+...+k-1$  $S(n, k) = kn + \frac{k(k-1)}{2}$ 2

 $\rightarrow$  Cas où k=2p+1 est impair :

$$
S(n, 2p+1)=n(2p+1)+\frac{2p(2p+1)}{2}
$$
  

$$
S(n, 2p+1)=(2p+1)(n+p)
$$

Nombre de termes Médiane (terme central)

Ex : si k=7 (p=3) alors  $S(n,7)=7(n+3)$ Astuce pour le magicien : → ajouter 3 au nombre de départ : 25+3=28 → multiplier le résultat par 7 : 28×7=196=25+26+27+28+29+30+31

Avec 11 termes, cela revient à utiliser l'astuce de la multiplication par 11 !

→ Cas où k=2p est pair : S(*n*,2*p* )=2 *pn*+ 2 *p* (2 *p*−1) 2 S(*n*,2*p*)=2*p*(*n*+*p*)−*p* <sup>S</sup>(*n*,2*p*)=2*p*( *n*+*p*− 1 2 )

Nombre de termes Médiane

Ex : Si k=20 (p=10) alors  $S(n, 20) = 20(n+9, 5)$ Si k=100 (p=50) alors S(*n*,100)=100(*n*+49, 5) Astuce pour le magicien pour 100 termes consécutifs :  $\rightarrow$  Multiplier le nombre de départ par 10 : 32×10=320 ➔ Ajouter 500 : 320+500=820 ➔ Soustraire 5 : 820−5=815

→ Multiplier à nouveau par 10 : 815×10=8150

En effet : 32+33+34+ …+131=8150

#### Sources :

• Voir les travaux de Marie-Line Gardes, professeure chercheure à l'université de Genève :

36

<https://clarolineconnect.univ-lyon1.fr/clarolinepdfplayerbundle/pdf/3586441>

- Le site de Gérard Villemin avec de nombreuses applications de ces sommes : <http://villemin.gerard.free.fr/Calcul/Som1a100.htm>
- Le site image des maths du CNRS : <https://images.math.cnrs.fr/La-somme-des-entiers.html>

# DES MATHS A LIRE

#### Vous reprendrez bien un peu de maths ? Claire LOMME

Editions Ecole vivante [https://www.editions-retz.com/parents](https://www.editions-retz.com/parents-enfants/culture-et-curiosites/vous-reprendrez-bien-un-peu-de-maths-9782366381108.html#extraits-et-ressources)enfants/culture-et-curiosites/vous[reprendrez-bien-un-peu-de-maths-](https://www.editions-retz.com/parents-enfants/culture-et-curiosites/vous-reprendrez-bien-un-peu-de-maths-9782366381108.html#extraits-et-ressources)[9782366381108.html#extraits-et-ressources](https://www.editions-retz.com/parents-enfants/culture-et-curiosites/vous-reprendrez-bien-un-peu-de-maths-9782366381108.html#extraits-et-ressources)

Pizza, cardioïde, pi piquant, pâtisserie géométrique, fractales, histoire du

zéro, l'art et les maths,… Avec Claire Lommé, votre regard sur les mathématiques va forcément changer ! Comment se réconcilier avec cette matière en arpentant les thématiques les plus surprenantes ? La beauté et la poésie des mathématiques sont omniprésentes dans ce livre que l'on feuillette à sa guise. Déjà fini ? On en redemande… ! De quoi attraper la Lommé mania !

![](_page_36_Picture_5.jpeg)

Un extrait du livre en vidéo lors de la nuit de la lecture 2023 :<https://www.youtube.com/watch?v=-7kppQULleI>

Mathématica Une aventure au coeur de nousmêmes David BESSIS

Editions Points Science – Seuil [https://www.seuil.com/ouvrage/](https://www.seuil.com/ouvrage/mathematica-david-bessis/9782021493979) [mathematica-david-bessis/9782021493979](https://www.seuil.com/ouvrage/mathematica-david-bessis/9782021493979)

Vous rêvez de rentrer dans la tête d'un matheux ? Comment se construit

la pensée mathématique ? Quelle est la part de créativité, d'intuition au sein de notre cerveau ? Un voyage initiatique au coeur de nous-mêmes… N'ayez pas peur ! Passez la frontière du réel, de l'invisible. Accompagné par David Bessis, vous vous éveillerez aux merveilles de la mathématique. Comme le dit l'auteur, un livre de maths ne se lit pas, celui-ci n'est justement pas un livre de maths mais une expérience à vivre à travers le langage et la logique. Inspiré par Einstein et Grothendieck, David Bessis nous transporte dans un monde fascinant de nœuds, polyèdres, et autres splendeurs mathématiques !

37

Présentation de son ouvrage en vidéo : <https://www.youtube.com/watch?v=0m-vNKdUJ2g>

![](_page_36_Picture_12.jpeg)

### LE PB DU BULLETIN **6** TRIANGLES DANS UN RESEAU CARRE DE POINTS

L'objectif de ce problème est de construire un maximum de triangles dont les sommets appartiennent à un réseau carré de points.

#### 1) Réseau 3x3 :

a) Construire tous les triangles possibles répondant à l'objectif précédent. Voici un exemple de tel triangle :

![](_page_37_Figure_4.jpeg)

1 u.l.

b) Combien y en a-t-il ? Nommer toutes les natures de triangles obtenus. Vous pourrez établir une classification.

c) Pour chacun des triangles obtenus, si l'espace entre deux points du réseau représente 1 unité de longueur, calculer les longueurs exactes des côtés de chaque triangle.

d) En déduire celui ou ceux qui a (ont) :

- le plus grand périmètre
- la plus petite aire

#### 2) Réseau 4x4 :

Renouveler l'expérience dans un réseau de 16 points comme ci-dessous :

![](_page_37_Figure_13.jpeg)

38

#### 3) Et dans un réseau 2x2 ?

A vous d'expérimenter, de conjecturer, de valider vos recherches !

### CORRECTION PB DU BULLETIN **5** LES SPIROLATERES

Rappel : Voici 2 exemples de spirolatères

![](_page_38_Figure_2.jpeg)

![](_page_38_Figure_3.jpeg)

#### 1) Découvrir :

(1 2) avec R=2 (nombre de répétitions) donne un rectangle de 1x2 :

Le spirolatère (1 2 3 4 5) avec différentes valeurs de R :

![](_page_38_Figure_7.jpeg)

Il faut donc 4 répétitions pour obtenir une figure fermée.

#### 2) Expérimenter :

![](_page_38_Figure_10.jpeg)

![](_page_39_Figure_1.jpeg)

On remarque que certains spirolatères conduisent à une figure fermée et d'autres non !

#### 3) Aller plus loin :

Avec la définition élargie des spirolatères où les segments ne sont pas forcément les nombres entiers consécutifs, on obtient d'autres figures intéressantes à étudier :

a) (3 1 5 2 1) avec R=4

![](_page_39_Figure_6.jpeg)

![](_page_40_Picture_1.jpeg)

Si on modifie légèrement l'ordre dans un tel spirolatère, cela donne pour (5 2 1 4 3 3) et R=2 :

![](_page_40_Picture_3.jpeg)

Les permutations tels des cycles engendrent ainsi différents spirolatères pour 6 longueurs de segments choisis au départ. On peut alors se questionner sur le nombre de spirolatères différents quand on choisit 3 longueurs, 4 longueurs, etc. de quoi faire un lien avec la combinatoire !

c) Avec un angle de 60° au lieu de 90°, on modifie l'allure générale des spirolatères.

(1 4 3 2) avec R=3

![](_page_40_Figure_7.jpeg)

#### 4) Questionnement et prolongement :

• Comment caractériser les spirolatères donnant une figure fermée et ceux n'en donnant pas ?

- Quels spirolatères simples permettent de tracer les figures usuelles de la géométrie plane comme le rectangle, le carré,… ?
- Peut-on classifier les spirolatères suivant la longueur (1 2 3… n) et la valeur de R ?

Voici d'autres exemples de spirolatères. A vous de trouver les longueurs des segments...

![](_page_41_Figure_3.jpeg)

#### Sources :

- L'incontournable blog Pierre Carrée de Claire Lommé : <https://clairelommeblog.wordpress.com/2022/04/07/spirolatere/>
- La revue Mathématice de l'équipe Sésamath : <http://revue.sesamath.net/spip.php?article934>
- Un superbe diaporama de l'IREM de la Réunion : <https://slideplayer.fr/slide/12139632/>
- Un article de la revue PLOT n°23 de l'APMEP : [https://www.apmep.fr/IMG/pdf/Spirolatere\\_IREM\\_Nancy.pdf](https://www.apmep.fr/IMG/pdf/Spirolatere_IREM_Nancy.pdf)

#### Et en 3d, me direz-vous ?

#### Ben…

#### Voilà !

Trois itérations du cycle (1, 2, 3, 4, 5)

![](_page_42_Figure_4.jpeg)

#### Les spirolatères où la beauté mathématique s'exprime pleinement !

![](_page_42_Figure_6.jpeg)

### E π LOG THOMATHS – Chaîne de vulgarisation mathématique

De nombreuses chaînes concernant les mathématiques voient le jour sur la toile. Choisir peut être parfois compliqué car on se demande si telle ou telle chaîne est légitime. Contient-elle des erreurs, est-elle accessible au public visé ? Qui en sont les auteur(e)s ? Comment valider le contenu ? Comment les utiliser à bon escient ?

Ces chaînes sont des compléments à l'enseignement que dispense un enseignant. Elles ne sont nullement des méthodes « magiques »

![](_page_43_Picture_3.jpeg)

réduites à de simples astuces ou protocoles dénuées de sens. Le professeur, expert pédagogique, les intègre judicieusement dans les apprentissages des élèves afin qu'ils progressent, comblent une difficulté, une lacune ou réactivent certaines connaissances antérieures. Rien ne remplace la dualité enseignant élève ! L'effet maître est un levier indispensable à l'instauration d'un climat de classe propice aux échanges, au débat. Ces vidéos apportent une plus value non négligeable à l'enseignement des mathématiques. Il n'y pas de recette miracle !

Dans cet article, nous vous présentons la chaîne Thomaths (rien que le jeu de mots mérite qu'on aille voir !). Voici la présentation que l'on peut lire :

#### « Bienvenue sur notre chaîne ! Ici, on te rend les maths accessibles, quelque soit ton niveau :) Des vidéos régulières, sur des sujets niveau Lycée, Licence, Master, et parfois une vidéo de vulgarisation qui s'adresse à tous ! (Oui, même toi, le L, on te voit.) Repère les petites tomates sur les miniatures ! Pose tes questions en commentaire, on y répond à l'occasion... »

Une soixantaine de vidéos sont accessibles pour environ 10 000 abonnés. Voici quelques contenus à découvrir :

- Pavages et symétrie
- La perspective
- La forme de l'univers
- Les plus beaux solides de l'espace
- Maths et jonglerie
- Le pavage de Koch
- Un sujet d'actualité récent : Le pavage apériodique

Bref, pas de quoi s'ennuyer ! L'idée étant de découvrir les mathématiques sous une autre facette que celle vue en classe ou dans les livres d'école. Les mathématiques se partagent en racontant de belles histoires car faire des mathématiques, c'est avant tout une affaire de rencontres humaines… Avis aux amatheurs (dixit Manu Houdard) !

Plus récemment, Thomaths s'est lancé dans une merveilleuse aventure !

MMM pour Merveilleux Mathématiciens & Mathématiciennes est une série collaborative de vidéos de janvier à juin 2023 présentée par la communauté des vulgarisateurs mathématiques de France et de Navarre. Chaque vulgarisateur présente son ou sa

![](_page_43_Picture_18.jpeg)

![](_page_43_Picture_19.jpeg)

mathématicien(ne) préféré(e). Dynamisme, bonne humeur, humour et partage sont au rendezvous !

Voici dans l'ordre l'ensemble des épisodes de la série :

![](_page_44_Picture_2.jpeg)

![](_page_44_Picture_3.jpeg)

Mmm! Ep.2 - LEONHARD EULER (par El Jj)

Thomaths · 9,7 k vues · il y a 5 mois

Thomaths · 14 k vues · il y a 5 mois

![](_page_44_Picture_5.jpeg)

![](_page_44_Picture_6.jpeg)

Mmm! Ep.3 - SRINIVASA RAMANUJAN (par Mathador) Thomaths · 8.3 k vues · il v a 4 mois

![](_page_44_Picture_8.jpeg)

#### Mmm! Ep.4 - SOFIA KOVALEVSKAYA (par Quadriviuum Tremens) Thomaths · 5,4 k vues · il y a 4 mois

![](_page_44_Picture_10.jpeg)

# Mmm ! Ep.5 - KUNIHIKO KODAIRA (par Scientia Egregia)

![](_page_44_Picture_12.jpeg)

# Thomaths · 5,4 k vues · il y a 4 mois

![](_page_44_Picture_14.jpeg)

### Mmm! Ep.6 - HYPATIE (par Antoine Houlou-Garcia)

Thomaths · 3,5 k vues · il y a 4 mois

![](_page_44_Picture_17.jpeg)

#### Mmm! Ep.7 - ANDREI KOLMOGOROV (par Quang-Thai Ngo) Thomaths · 3,6 k vues · il y a 3 mois

![](_page_44_Picture_19.jpeg)

#### Mmm! Ep.8 - JOHN NASH (par Julien Durand) Thomaths · 3,5 k vues · il y a 3 mois

![](_page_44_Picture_21.jpeg)

#### Mmm! Ep.9 - MARJORIE RICE (par Micmaths)

Thomaths · 10 k vues · il y a 3 mois

![](_page_45_Picture_2.jpeg)

**Marjorie** 

**Rice** 

Mmm! Ep.10 - ADA LOVELACE (par Automaths) Thomaths · 2,9 k vues · il y a 3 mois

![](_page_45_Picture_4.jpeg)

Mmm ! Ep.11 - ALAN TURING (par Pr. Culture Précieuse) Thomaths · 3,5 k vues · il y a 2 mois

![](_page_45_Picture_6.jpeg)

Mmm! Ep.12 - ASUMAN OZDAGLAR (par Science4All) Thomaths · 2,6 k vues · il y a 2 mois

![](_page_45_Picture_8.jpeg)

Mmm! Ep.13 - PIERRE DE FERMAT (par Arnaud Durand) Thomaths · 2,8 k vues · il y a 2 mois

![](_page_45_Picture_10.jpeg)

Mmm! Ep.14 - JACQUES BERNOULLI (par Maths en tête) Thomaths · 3,5 k vues · il y a 2 mois

![](_page_45_Picture_12.jpeg)

Mmm ! Ep.15 - MARYNA VIAZOVSKA (par Claire Lommé) Thomaths · 2,2 k vues · il y a 1 mois

![](_page_45_Picture_14.jpeg)

![](_page_45_Picture_15.jpeg)

Thomaths • 6 k vues • il y a 1 mois

Mmm! Ep.17 - ALEXANDRE GROTHENDIECK (par Jolies Maths) Thomaths · 3,6 k vues · il y a 1 mois

![](_page_45_Picture_19.jpeg)

![](_page_45_Picture_20.jpeg)

![](_page_46_Picture_0.jpeg)

#### Mmm! Ep.18 - BRAHMAGUPTA (par Yvan Monka)

Thomaths · 4,3 k vues · il y a 1 mois

![](_page_46_Picture_3.jpeg)

#### Mmm ! Ep.19 - JOHANNES KEPLER (par J'm'énerve pas, j'explique)

Thomaths · 3 k vues · il v a 3 semaines

![](_page_46_Picture_6.jpeg)

#### Mmm ! Une dernière surprise...

Thomaths · 2 k vues · il y a 3 semaines

![](_page_46_Picture_9.jpeg)

#### Mmm ! Ep.20 - MATHSCOLLECTION (par On fait des Maths ?)

Thomaths · 5,2 k vues · il y a 2 semaines

Sources : <https://www.youtube.com/c/thomaths> <https://thomas-math.wixsite.com/maths> Sur twitter : <https://twitter.com/Thomaths2> Pour aller plus loin :<https://digipad.app/p/332933/70d25b60035df>

![](_page_46_Picture_13.jpeg)

# CREDITS IMAGES

La Une : Image transmise par Jean-Yves Labouche

Citation : Katerine Johnson :<https://www.pinterest.pt/pin/616430267740337582/>

Actu' maths : Image du laboratoire pour le panorama Logo Fablab : [https://commons.wikimedia.org/wiki/File:Fab\\_Lab\\_logo.svg?uselang=fr](https://commons.wikimedia.org/wiki/File:Fab_Lab_logo.svg?uselang=fr) Affiche village des maths du groupe départemental : [http://mathematiques89.ac-dijon.fr/?Village-des-](http://mathematiques89.ac-dijon.fr/?Village-des-Maths-2023#47)[Maths-2023#47](http://mathematiques89.ac-dijon.fr/?Village-des-Maths-2023#47) Affiche conférence Marie-Line Gardes conçue par le laboratoire Conférence Etienne Ghys à Toucy, article de Vincent Thomas de l'Yonne républicaine : [https://www.lyonne.fr/toucy-89130/actualites/un-specialiste-de-la-geometrie-au-cnrs-decortique-les](https://www.lyonne.fr/toucy-89130/actualites/un-specialiste-de-la-geometrie-au-cnrs-decortique-les-ballons-de-football_14306207/)[ballons-de-football\\_14306207/](https://www.lyonne.fr/toucy-89130/actualites/un-specialiste-de-la-geometrie-au-cnrs-decortique-les-ballons-de-football_14306207/) Livre la petite histoire du ballon de foot : [https://www.odilejacob.fr/catalogue/sciences/mathematiques/petite-histoire-du-ballon-de](https://www.odilejacob.fr/catalogue/sciences/mathematiques/petite-histoire-du-ballon-de-foot_9782415005443.php)[foot\\_9782415005443.php](https://www.odilejacob.fr/catalogue/sciences/mathematiques/petite-histoire-du-ballon-de-foot_9782415005443.php) Luc Langevin : [https://courrierlaval.com/wp-content/uploads/2022/08/CUL-LucLangevinEveBLavoie-](https://courrierlaval.com/wp-content/uploads/2022/08/CUL-LucLangevinEveBLavoie-768x1152.jpg)[768x1152.jpg](https://courrierlaval.com/wp-content/uploads/2022/08/CUL-LucLangevinEveBLavoie-768x1152.jpg) Pavages, article pour la science : [https://www.pourlascience.fr/racine/type-article-editorial/articles](https://www.pourlascience.fr/racine/type-article-editorial/articles-courts/un-pavage-non-periodique-avec-une-tuile-unique-24943.php)[courts/un-pavage-non-periodique-avec-une-tuile-unique-24943.php](https://www.pourlascience.fr/racine/type-article-editorial/articles-courts/un-pavage-non-periodique-avec-une-tuile-unique-24943.php) Pavage de Penrose : [https://b674860.smushcdn.com/674860/wp-content/uploads/2015/08/papier](https://b674860.smushcdn.com/674860/wp-content/uploads/2015/08/papier-peint_penrose_primaries_IchetKar_.jpg?lossy=1&strip=0&webp=1)[peint\\_penrose\\_primaries\\_IchetKar\\_.jpg?lossy=1&strip=0&webp=1](https://b674860.smushcdn.com/674860/wp-content/uploads/2015/08/papier-peint_penrose_primaries_IchetKar_.jpg?lossy=1&strip=0&webp=1)

#### Image des maths : Maths et BD

Le théorème de Thalès avec Léonard :<http://revue.sesamath.net/spip.php?breve2065> Gauss et la somme de 1 à 100 : [https://www.actuabd.com/Histoires-extraordinaires-des](https://www.actuabd.com/Histoires-extraordinaires-des-mathematiques-et-de-l-informatique-en-BD)[mathematiques-et-de-l-informatique-en-BD](https://www.actuabd.com/Histoires-extraordinaires-des-mathematiques-et-de-l-informatique-en-BD)

Maryam Mirzakhani : [https://femmes-et-maths.fr/wp-content/uploads/2022/05/COMICS-SCIENCE-](https://femmes-et-maths.fr/wp-content/uploads/2022/05/COMICS-SCIENCE-2022_001_ENG.pdf)[2022\\_001\\_ENG.pdf](https://femmes-et-maths.fr/wp-content/uploads/2022/05/COMICS-SCIENCE-2022_001_ENG.pdf)

[https://uniluxembourg-my.sharepoint.com/personal/celine\\_lecarpentier\\_uni\\_lu/\\_layouts/15/](https://uniluxembourg-my.sharepoint.com/personal/celine_lecarpentier_uni_lu/_layouts/15/onedrive.aspx?id=%2Fpersonal%2Fceline_lecarpentier_uni_lu%2FDocuments%2FWEB_FILE_FR_LUXplorations%20Vol%201.pdf&parent=%2Fpersonal%2Fceline_lecarpentier_uni_lu%2FDocuments&ga=1) [onedrive.aspx?id=%2Fpersonal%2Fceline%5Flecarpentier%5Funi%5Flu%2FDocuments%2FWEB%5FFILE](https://uniluxembourg-my.sharepoint.com/personal/celine_lecarpentier_uni_lu/_layouts/15/onedrive.aspx?id=%2Fpersonal%2Fceline_lecarpentier_uni_lu%2FDocuments%2FWEB_FILE_FR_LUXplorations%20Vol%201.pdf&parent=%2Fpersonal%2Fceline_lecarpentier_uni_lu%2FDocuments&ga=1) %5FFR%5FLUXplorations%20Vol%201%2Epdf&parent=%2Fpersonal%2Fceline%5Flecarpentier%5Funi [%5Flu%2FDocuments&ga=1](https://uniluxembourg-my.sharepoint.com/personal/celine_lecarpentier_uni_lu/_layouts/15/onedrive.aspx?id=%2Fpersonal%2Fceline_lecarpentier_uni_lu%2FDocuments%2FWEB_FILE_FR_LUXplorations%20Vol%201.pdf&parent=%2Fpersonal%2Fceline_lecarpentier_uni_lu%2FDocuments&ga=1)

Concours bulles au carré du CNRS 2023 : [https://images.math.cnrs.fr/Resultats-du-12e-concours-](https://images.math.cnrs.fr/Resultats-du-12e-concours-Bulles-au-carre-6604.html)[Bulles-au-carre-6604.html](https://images.math.cnrs.fr/Resultats-du-12e-concours-Bulles-au-carre-6604.html)

#### Mon classeur de maths – Episode 3 – Jean-Yves Labouche

googlemaths : <https://www.monclasseurdemaths.fr/profs/googlemaths/> Guide de résolution de problèmes au collège :<https://eduscol.education.fr/document/13132/download> Cahier d'automatismes :

<https://www.monclasseurdemaths.fr/profs/cahier-de-calcul-mental-5e/> [https://www.editions-hatier.fr/livre/mon-cahier-de-calcul-mental-et-dautomatismes-6e-ed-2023](https://www.editions-hatier.fr/livre/mon-cahier-de-calcul-mental-et-dautomatismes-6e-ed-2023-cahier-de-leleve-9782401096844) [cahier-de-leleve-9782401096844](https://www.editions-hatier.fr/livre/mon-cahier-de-calcul-mental-et-dautomatismes-6e-ed-2023-cahier-de-leleve-9782401096844)

48

#### Les bâtons de Néper – Hélène CREVISY

Bâtons de Néper du musée des arts et métiers à Paris John Napier: <https://xavier.hubaut.info/coursmath/bio/gphoto/napier.jpg> Livre de Néper 1614 :<https://accromath.uqam.ca/wp-content/uploads/2019/10/mirifici.png> Rabdologie 1617 : [https://upload.wikimedia.org/wikipedia/commons/0/08/Rabdology\\_Cover\\_Page.jpg](https://upload.wikimedia.org/wikipedia/commons/0/08/Rabdology_Cover_Page.jpg) Encyclopédie de Diderot et d'Alembert : [https://gallica.bnf.fr/conseils/content/lencyclopedie-de-diderot](https://gallica.bnf.fr/conseils/content/lencyclopedie-de-diderot-et-dalembert)[et-dalembert](https://gallica.bnf.fr/conseils/content/lencyclopedie-de-diderot-et-dalembert)

+ images de l'auteure

#### Défi maths – Vanessa ROUAU

Pin's collège Marcel Aymé : https://i.ebayimg.com/images/g/uS8AA0xyw0tSZdeK/s-l1600.jpg Façade du collège : [https://www.francebleu.fr/s3/cruiser-production/2021/10/df2c702e-fb03-4378-900f](https://www.francebleu.fr/s3/cruiser-production/2021/10/df2c702e-fb03-4378-900f-e8d12b153386/600_college_st_florentin_tb.jpg)[e8d12b153386/600\\_college\\_st\\_florentin\\_tb.jpg](https://www.francebleu.fr/s3/cruiser-production/2021/10/df2c702e-fb03-4378-900f-e8d12b153386/600_college_st_florentin_tb.jpg) Défi maths : images de l'auteure

#### Semaine des maths à l'école de Ouanne

Images de l'école élémentaire de Ouanne Tétrahexaflexagone : images du laboratoire + [https://upload.wikimedia.org/wikipedia/commons/thumb/a/aa/Construction\\_tetrahexaflexagone.svg/](https://upload.wikimedia.org/wikipedia/commons/thumb/a/aa/Construction_tetrahexaflexagone.svg/858px-Construction_tetrahexaflexagone.svg.png) [858px-Construction\\_tetrahexaflexagone.svg.png](https://upload.wikimedia.org/wikipedia/commons/thumb/a/aa/Construction_tetrahexaflexagone.svg/858px-Construction_tetrahexaflexagone.svg.png)

Jeu de maths : Images du laboratoire

Mathémagie : Image de Gauss : [https://cdn.britannica.com/27/190027-050-A9A35298/Carl-Friedrich-](https://cdn.britannica.com/27/190027-050-A9A35298/Carl-Friedrich-Gauss-engraving.jpg?w=400&h=300&c=crop)[Gauss-engraving.jpg?w=400&h=300&c=crop](https://cdn.britannica.com/27/190027-050-A9A35298/Carl-Friedrich-Gauss-engraving.jpg?w=400&h=300&c=crop)

Des maths à lire : Vous reprendrez bien un peu de maths – Claire Lommé [https://www.editions-retz.com/parents-enfants/culture-et-curiosites/vous-reprendrez-bien-un-peu](https://www.editions-retz.com/parents-enfants/culture-et-curiosites/vous-reprendrez-bien-un-peu-de-maths-9782366381108.html#extraits-et-ressources)[de-maths-9782366381108.html#extraits-et-ressources](https://www.editions-retz.com/parents-enfants/culture-et-curiosites/vous-reprendrez-bien-un-peu-de-maths-9782366381108.html#extraits-et-ressources) + image transmise par l'auteure Mathématica – David Bessis <https://www.seuil.com/ouvrage/mathematica-david-bessis/9782021493979> Portrait : [https://www.lemonde.fr/sciences/article/2022/01/22/david-bessis-mathematicien-adepte-du](https://www.lemonde.fr/sciences/article/2022/01/22/david-bessis-mathematicien-adepte-du-yoga-mental_6110582_1650684.html)[yoga-mental\\_6110582\\_1650684.html](https://www.lemonde.fr/sciences/article/2022/01/22/david-bessis-mathematicien-adepte-du-yoga-mental_6110582_1650684.html) Pb du bulletin 6 : Images du laboratoires

Correction pb du bulletin 5 – Les spirolatères Illustrations de spirolatères : programme scratch du laboratoire : <https://scratch.mit.edu/projects/676383628/> Spirolatères 3d et autres spirolatères, article MathémaTice : [http://revue.sesamath.net/spip.php?](http://revue.sesamath.net/spip.php?article934) [article934](http://revue.sesamath.net/spip.php?article934)

Epilog : Chaîne YouTube Thomaths : <https://www.youtube.com/c/thomaths>

### PARTENAIRES

# Atelier Canopé 89 - Auxerre

Direction des services départementaux de l'éducation nationale

**YONNE** 

![](_page_49_Picture_4.jpeg)

### $\frac{1}{2}$ RÉGION ACADÉMIQUE **BOURGOGNE-FRANCHE-COMTÉ**

Liberté Égalité Fraternité Délégation régionale au numérique pour l'éducation

89

![](_page_49_Picture_8.jpeg)

![](_page_49_Picture_9.jpeg)

![](_page_49_Picture_10.jpeg)

![](_page_49_Picture_11.jpeg)